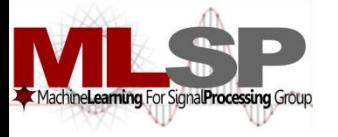

**Carnegie Mellon SCHOOL OF COMPUTER SCIENCE** 

# Design and Implementation of Speech Recognition Systems

*Spring 2012*

Class 13: Grammars 4 Mar 2012

#### Recap: HMMs are Generalized Templates

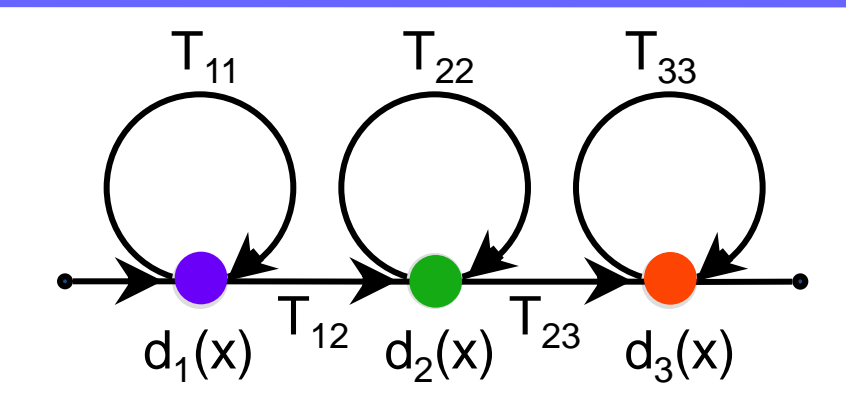

- A set of "states"
	- A distance function associated with each state
- A set of transitions
	- Transition-specific penalties

# Recap: Isolated word recognition with HMMs

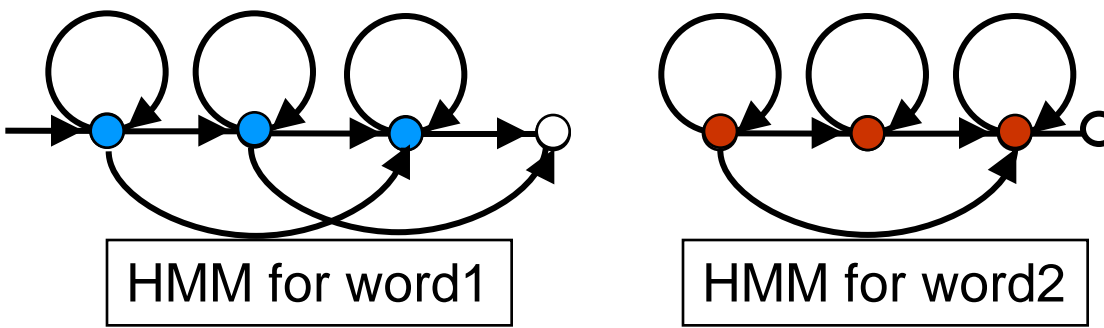

- An HMM for each word
- Score incoming speech against each HMM
- Pick word whose HMM scores best
	- $-$  Best  $==$  lowest cost
	- $-$  Best  $==$  highest score
	- $-$  Best  $=$  highest probability

# Recap: Recognizing word sequences

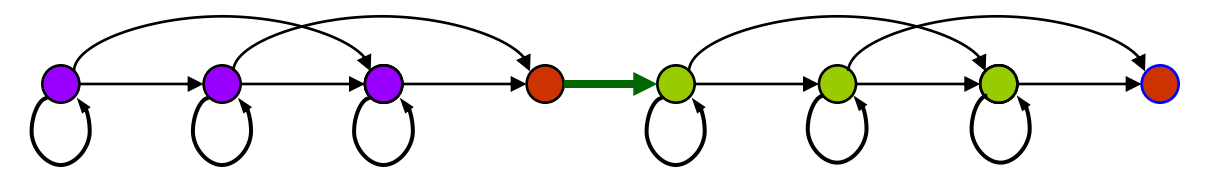

Combined HMM for the sequence word 1 word 2

- Train HMMs for words
- Create HMM for each word sequence

– Recognize as in isolated word case

# Recap: Recognizing word sequences

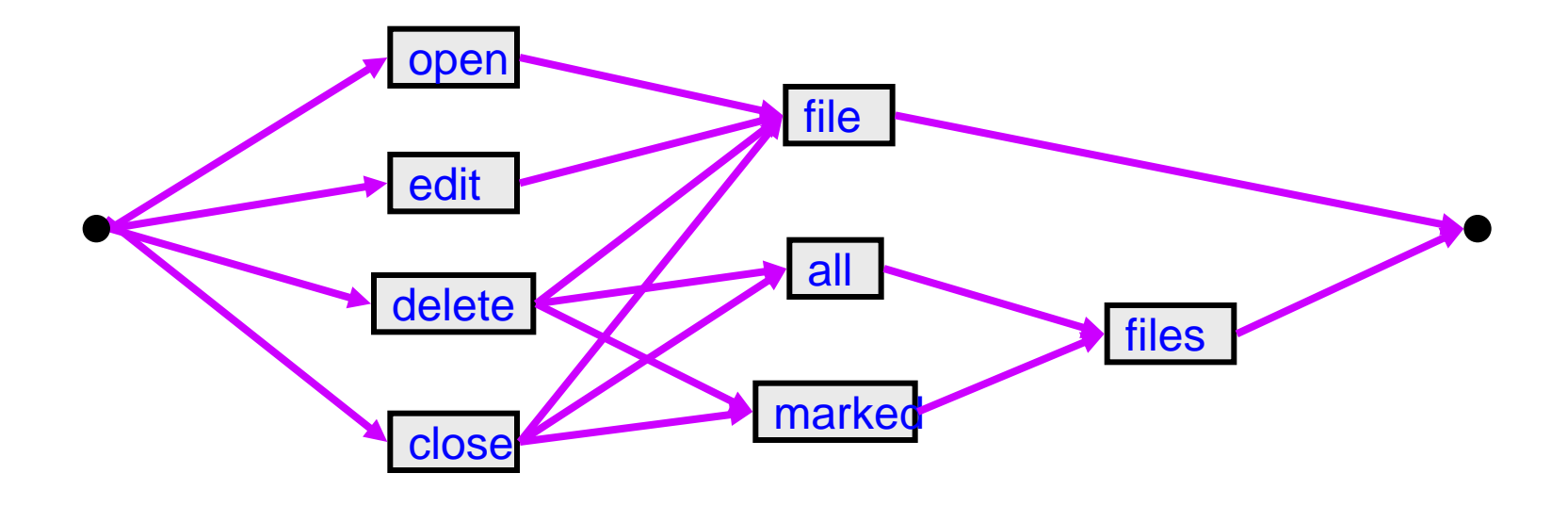

- Create word graph HMM representing all word sequences
	- Word sequence obtained from best state sequence

#### Motivation

- Prior to this, we have looked at speech recognition without worrying about *language structure*
	- i.e. we've treated all word sequences as being equally likely
	- But this is rarely the case
- Using language knowledge is crucial for recognition accuracy
	- Humans use a tremendous amount of *context* to "fill in holes" in what they hear, and to disambiguate between confusable words
	- Speech recognizers should do so too!
- Such knowledge used in a decoder is called a *language model*  (LM)

# Impact of Language Models on ASR

- Example with a 20K word vocabulary system:
	- Without an LM ("any word is equally likely" model):

AS COME ADD TAE ASIAN IN THE ME AGE OLE FUND IS MS. GROWS INCREASING ME IN TENTS MAR PLAYERS AND INDUSTRY A PAIR WILLING TO SACRIFICE IN TAE GRITTY IN THAN ANA IF PERFORMANCE

– With an appropriate LM ("knows" what word sequences make sense):

AS COMPETITION IN THE MUTUAL FUND BUSINESS GROWS INCREASINGLY INTENSE MORE PLAYERS IN THE INDUSTRY APPEAR WILLING TO SACRIFICE INTEGRITY IN THE NAME OF PERFORMANCE

## Syntax and Semantics

- However, human knowledge about context is far too rich to capture in a formal model
	- In particular, humans rely on *meaning*
- Speech recognizers only use models relating to word sequences
	- *i.e.* focus on *syntax* rather than *semantics*

## Importance of Semantics

- From *Spoken Language Processing*, by Huang, Acero and Hon:
	- Normal language, 5K word vocabulary:
		- ASR: 4.5% word error rate (WER)
		- Humans: 0.9% WER
	- Synthetic language generated from a *trigram* LM, 20K word vocabulary:
		- Example: *BECAUSE OF COURSE AND IT IS IN LIFE AND …*
		- ASR: 4.4% WER
		- Humans: 7.6% WER
	- Deprived of context, humans flounder just as badly, or worse
- Still, we will focus only on the syntactic level

# Types of LMs

- We will use *grammars* or LMs to constrain the search algorithm
- This gives the decoder a *bias*, so that not all word sequences are equally likely
- Our topics include:
	- *Finite state* grammars (FSGs)
	- *Context free* grammars (CFGs)
	- Decoding algorithms using them
- These are suitable for small/medium vocabulary systems, and highly structured systems
- For large vocabulary applications, we use *N-gram* LMs, which will be covered later

#### Finite State Grammar Examples

• Three simple finite state grammars (FSGs):

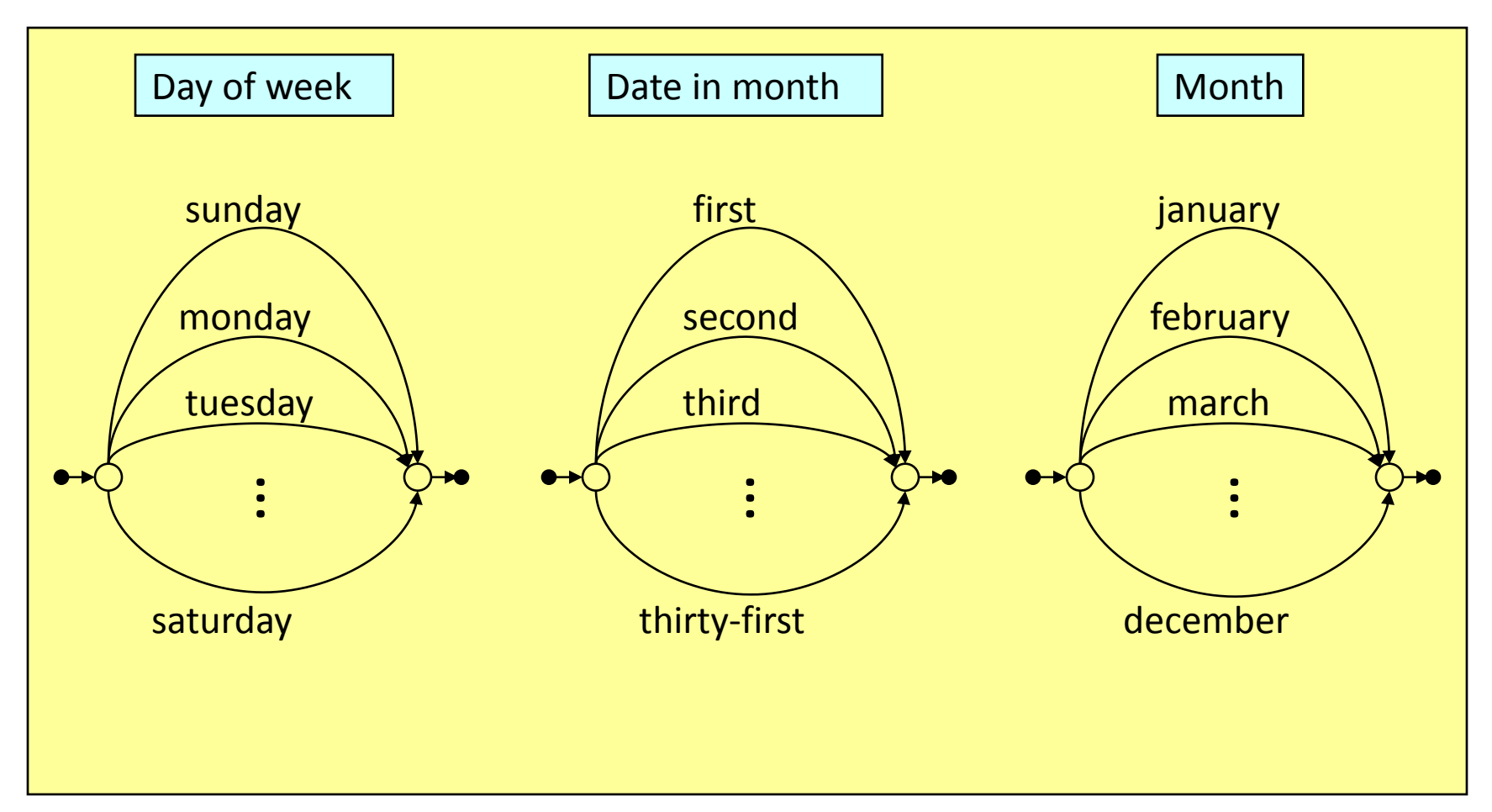

# A More Complex Example

- A robot control application:
	- TURN 10 DEGREES CLOCKWISE
	- TURN 30 DEGREES ANTI CLOCKWISE
	- GO 10 METERS
	- GO 50 CENTI METERS
	- Allowed angles: 10 20 30 40 50 60 70 80 90 (clk/anticlk)
	- Allowed distances: 10 20 30 40 50 60 70 80 90 100 (m/cm)
- Vocabulary of this application  $= 17$  words:
	- TURN DEGREES CLOCKWISE ANTI GO METERS CENTI and TEN TWENTY … HUNDRED
	- Assume we have word HMMs for all 17 words
- How can we build a continuous speech recognizer for this application?

# A More Complex Example

- One possibility: Build an "any word can follow any word" sentence HMM using the word HMMs
- Allows many word sequences that simply do not make any sense!
	- The recognizer would search through many meaningless paths
	- Greater chance of misrecognitions
- Must *tell* the system about the *legal* set of sentences
- We do this using an FSG

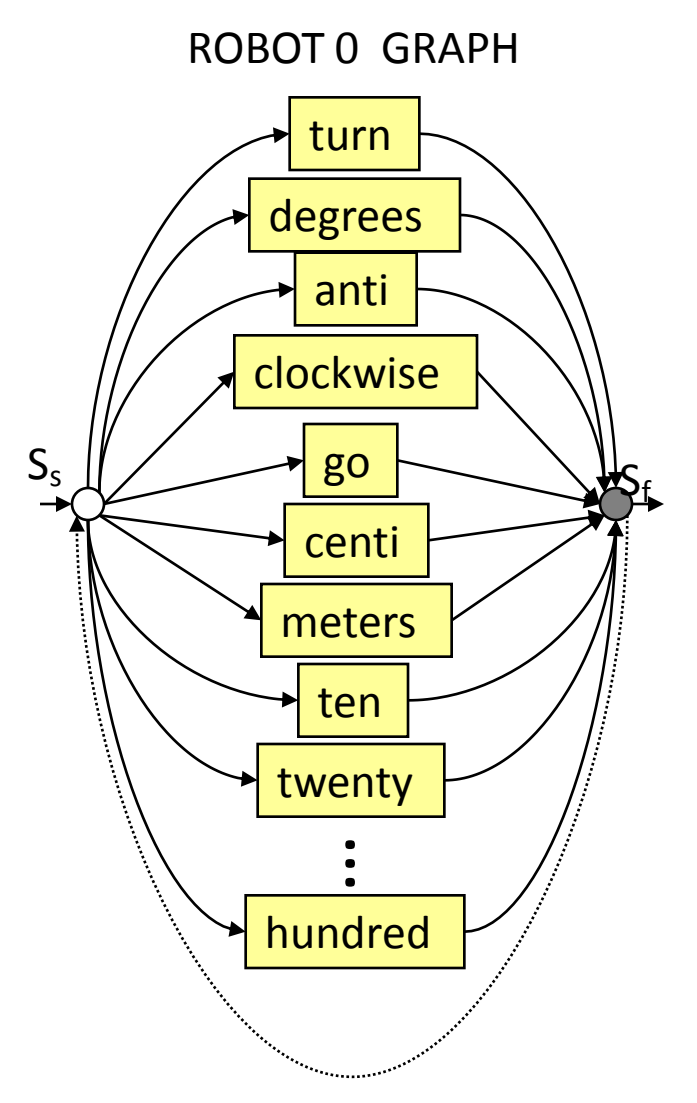

## Robot Control FSG (*ROBOT1*)

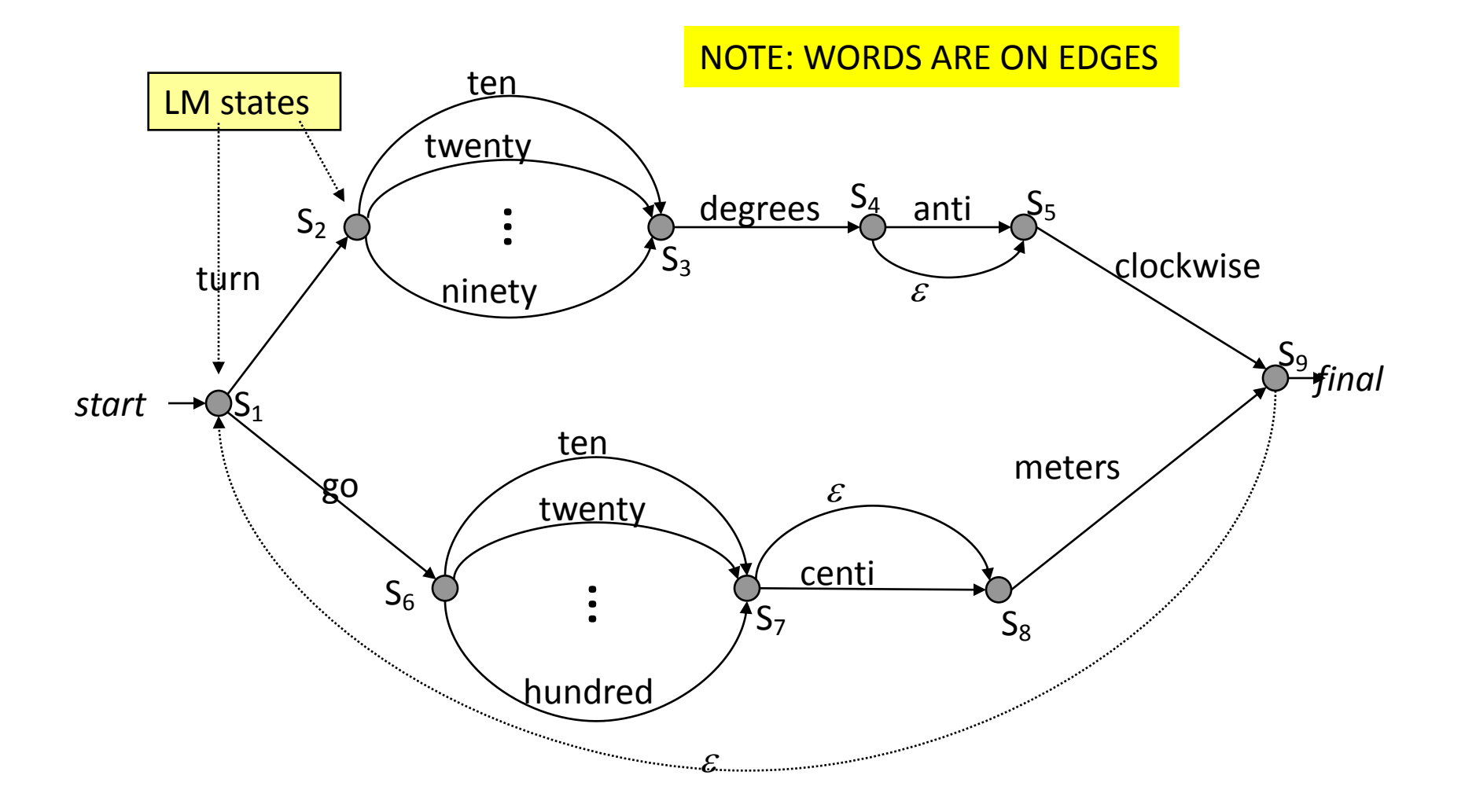

## Elements of Finite State Grammars

- FSGs are defined by the following (very much like HMMs):
	- A *finite* set of states
		- These are generically called *LM states*
	- One or more of the states are *initial* or *start* states
	- One or more of the states are *terminal* or *final* states
	- *Transitions* between states, *optionally* labeled with words
		- The words are said to be *emitted* by those transitions
		- Unlabelled transitions are called *null* or  $\varepsilon$  transitions
	- Transitions have probabilities associated with them, as usual
		- All transitions out of a state without an explicit transition probability are assumed to be equally likely
- Any *path* from a start state to a final state emits a legal word sequence (called a *sentence*)
- The set of all possible sentences produced by the FSG is called its *language*

## The All-Word Model

• Is the "any word can follow any word" model also an FSG?

(*ROBOT0*)

#### Decoding with Finite State Grammars

• How can we incorporate our *ROBOT1* FSG into the Viterbi decoding scheme?

## Decoding with Finite State Grammars

- Construct a *sentence HMM* from the given FSG
	- Replace edges in the FGS with the HMMs for words
	- We are now in familiar territory
		- Apply the standard time synchronous Viterbi search
	- Only modification needed: need to distinguish between LM states (see later)
- First, how do we construct the sentence HMM for an FSG?

#### Sentence HMMs from FSGs

- To construct a sentence HMM, using word HMMs, we will assume each word HMM has:
	- Exactly one non-emitting start and one non-emitting final state
- Replace each FSG transition by a sentence HMM fragment:

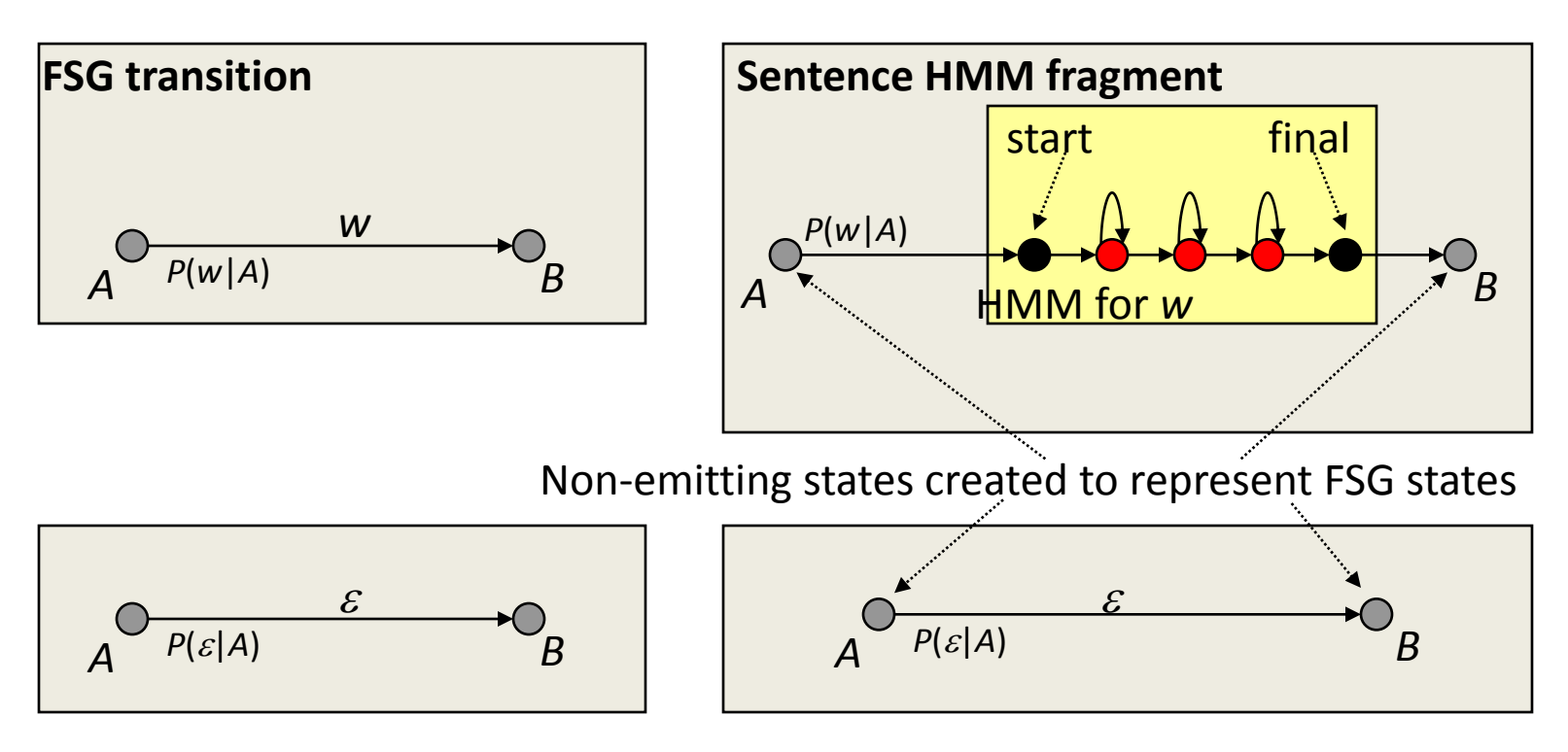

# Sentence HMMs from FSGs (contd.)

- Every FSG state becomes a non-emitting state in the sentence HMM
- Every FSG transition is replaced by a sentence HMM fragment as shown previously
- Start and final states of sentence HMM = start and final states of FSG

# Robot Control (*ROBOT1*) Sentence HMM

• The robot control FSG *ROBOT1* becomes this sentence HMM:

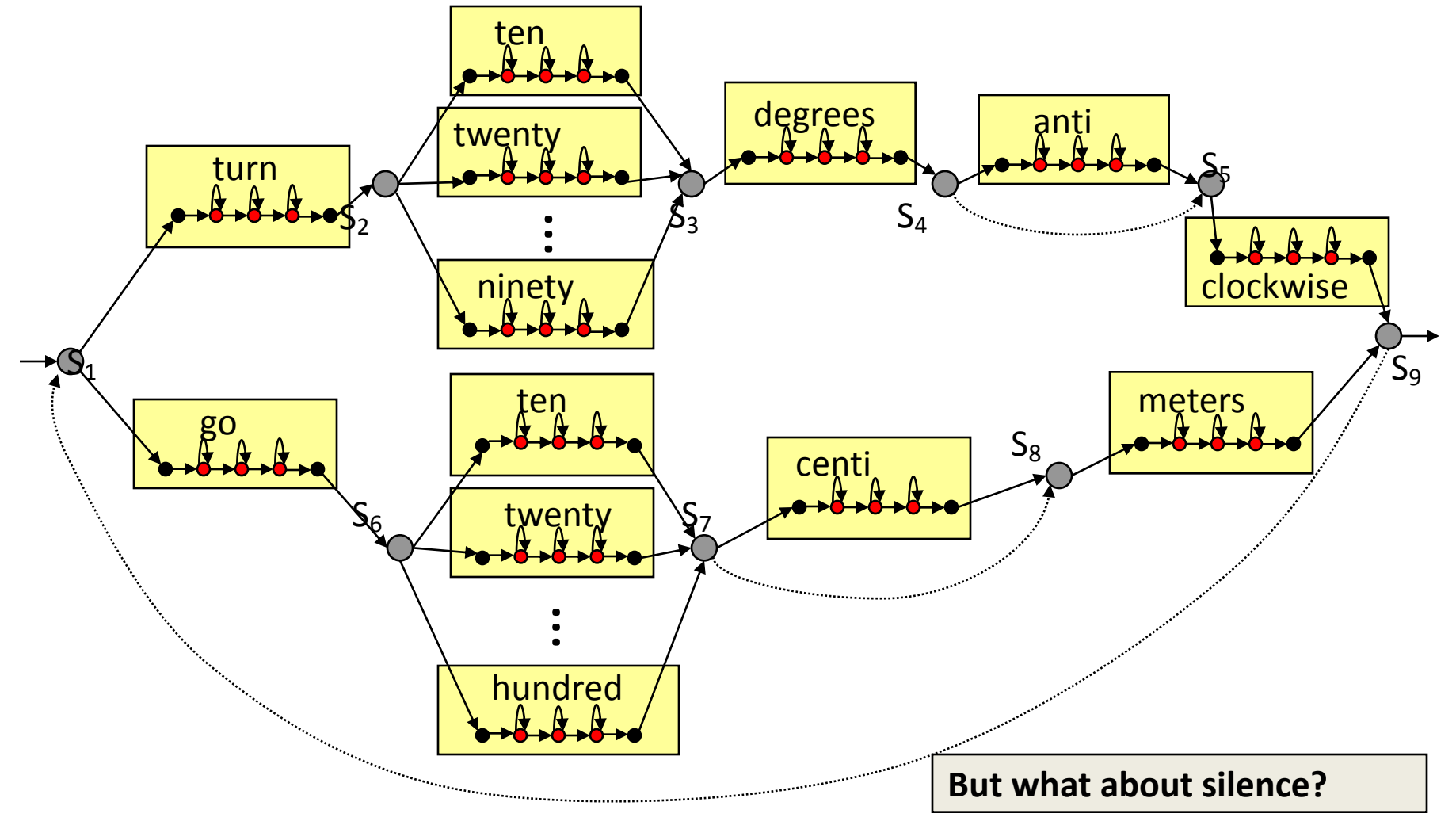

# Sentence HMMs from FSGs (contd.)

- People may pause between words – Unpredictably
- Solution: Add optional silence HMM at each sentence HMM state:

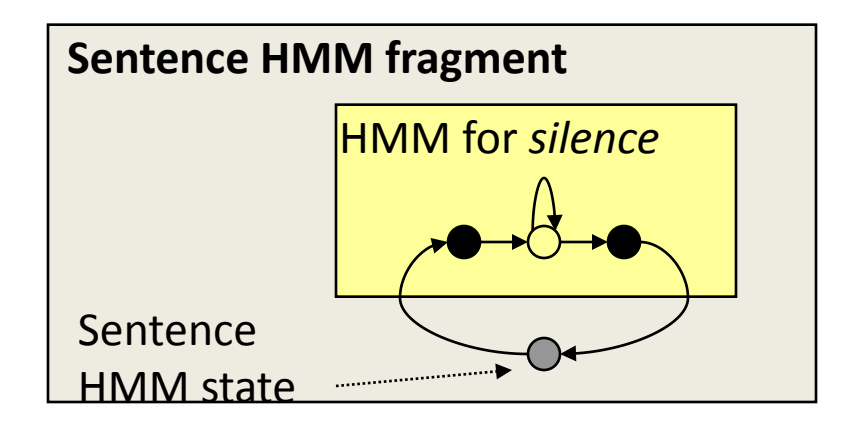

## *ROBOT1* with Optional Silences

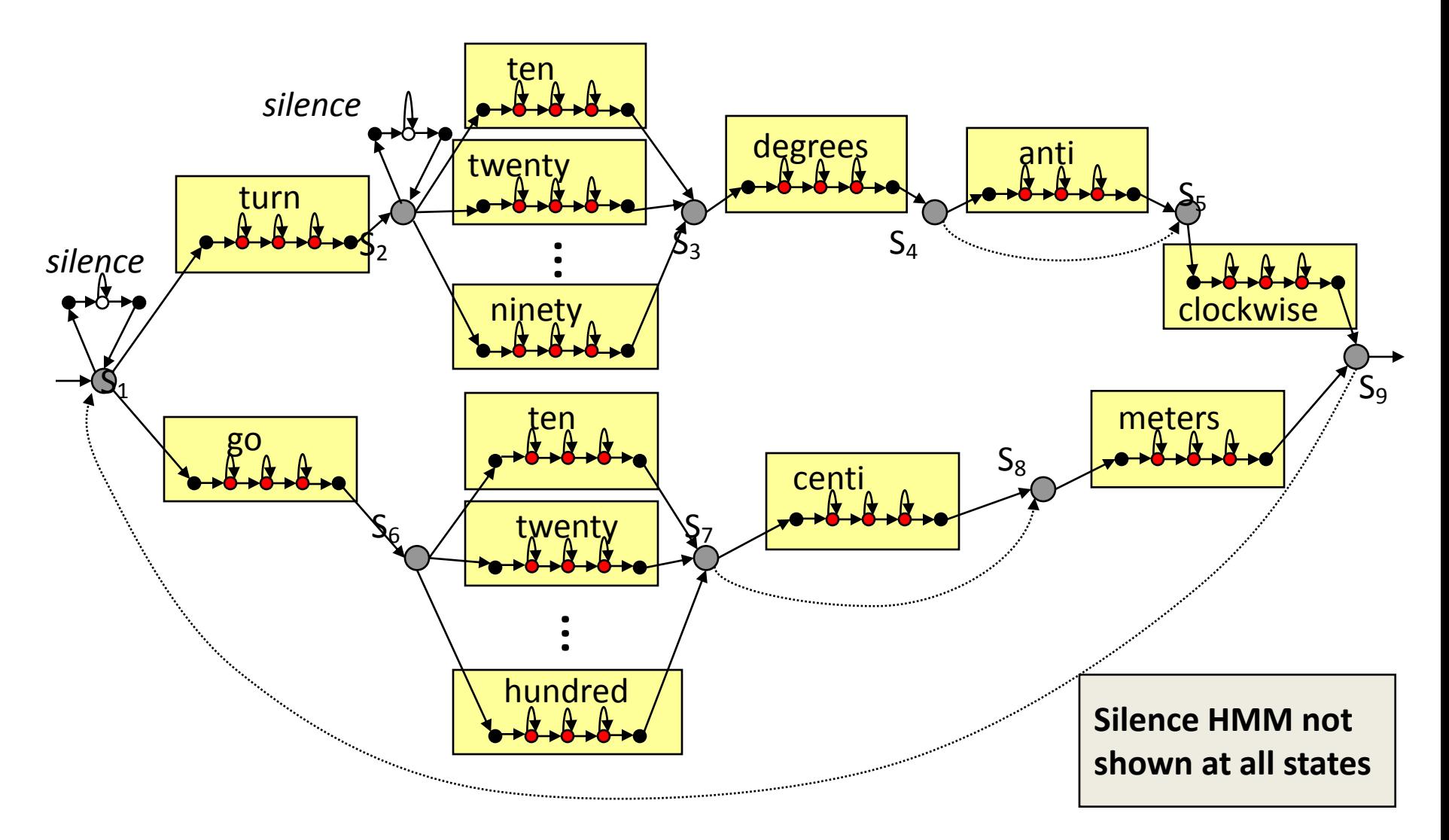

## Trellis Construction for *ROBOT0*

- How many rows does a trellis constructed from *ROBOT0* sentence HMM have?
	- Assume 3 emitting states  $+1$  non-emitting start state  $+1$  nonemitting final state, for each word HMM

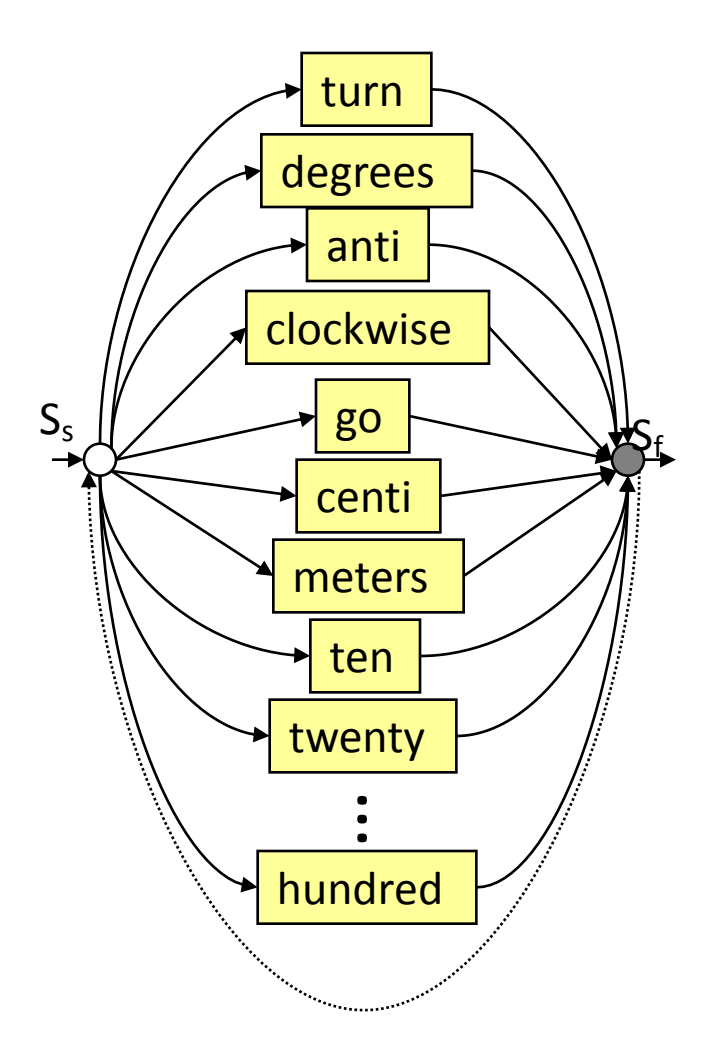

## Trellis Construction for *ROBOT0*

- What are the cross-word transitions in the trellis?
	- (More accurately, word-exit and word-entry transitions)

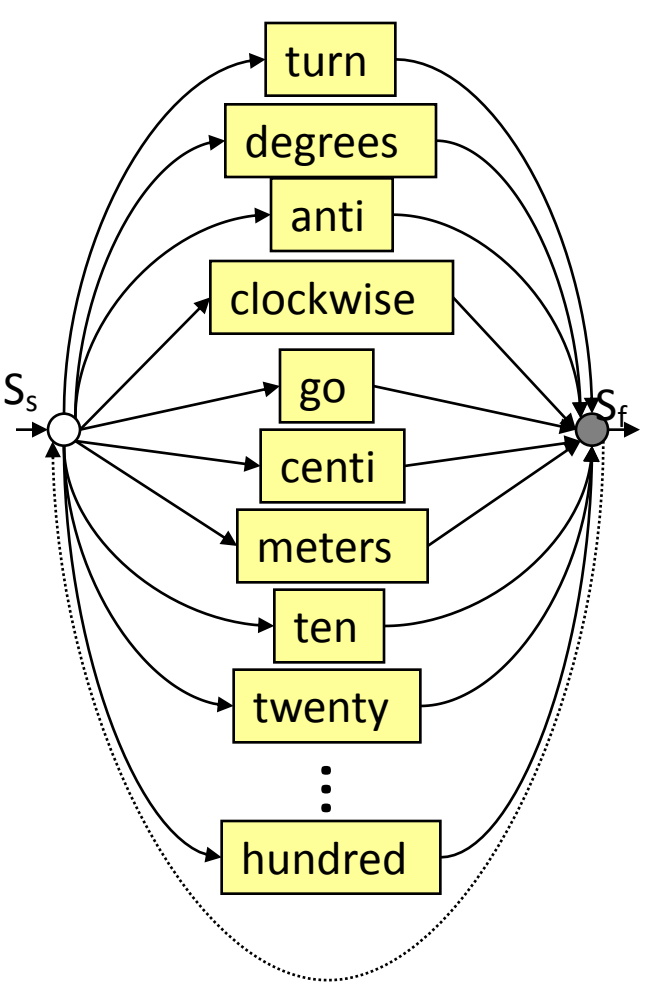

#### *ROBOT0* Cross Word Transitions

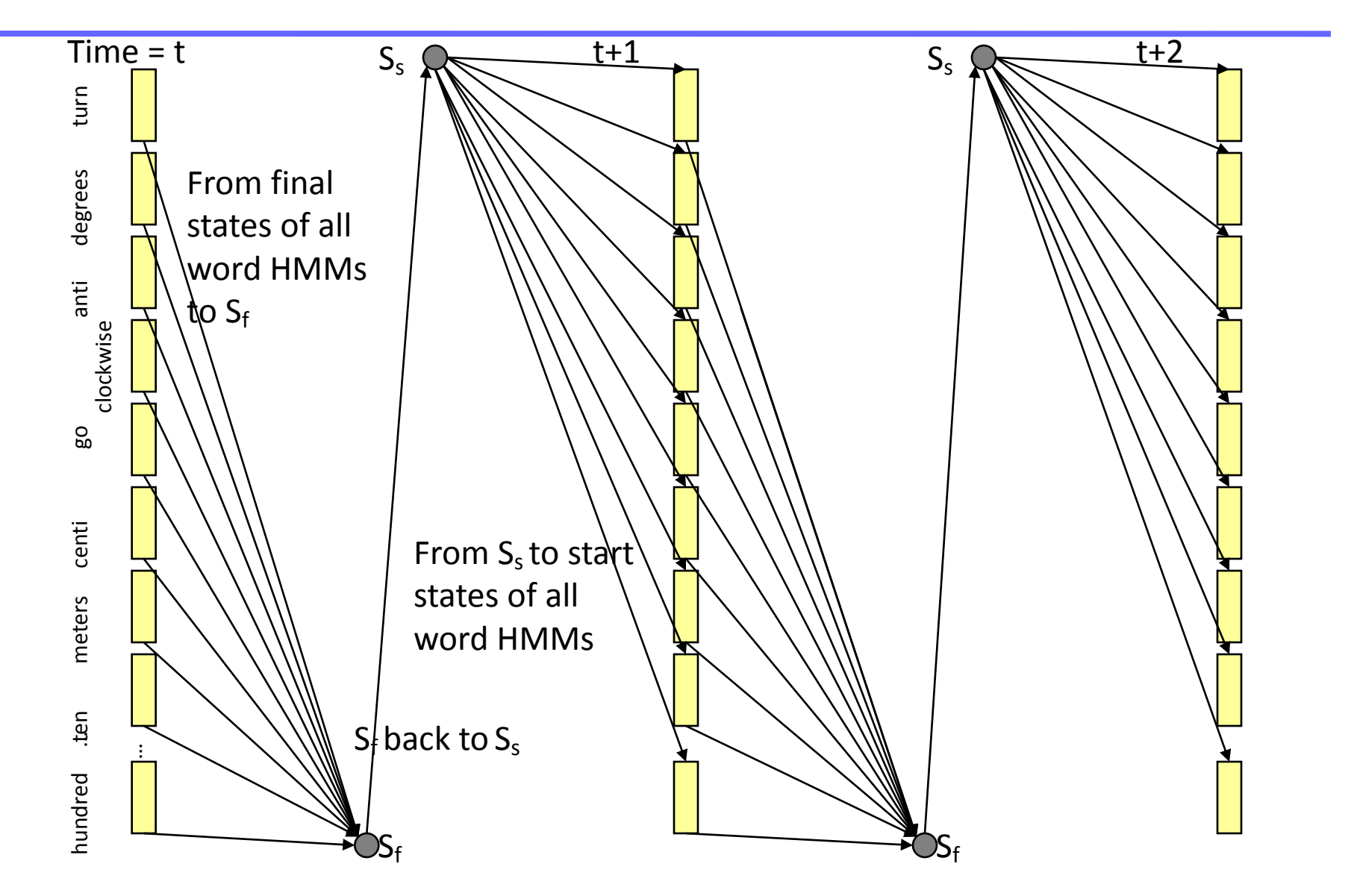

# *ROBOT0* Cross Word Transitions

- A portion of trellis shown between time  $t$  and  $t+2$ • Similar Transitions happen from final states of all 17 words to start states of all 17 words
	- Non-emitting states shown "between" frames"
		- Order them as follows:
			- Find all null state sequences
			- Make sure there are no cycles
			- Order them by dependency
- Other trellis details not shown

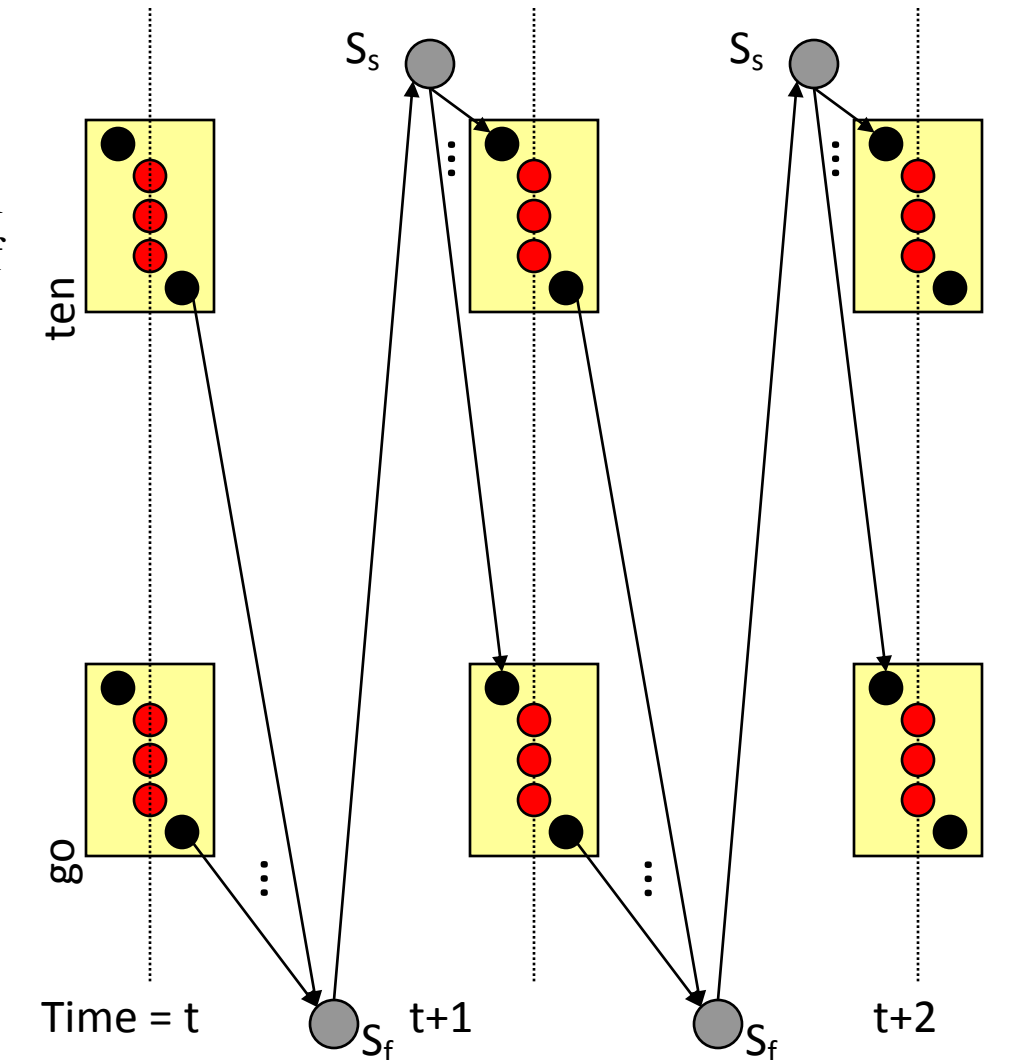

## Trellis Construction for *ROBOT1*

- How many rows does a trellis constructed from *ROBOT1* sentence HMM have?
	- $-$  Assume 3 emitting states  $+$  1 non-emitting start state + 1 non-emitting final state, for each word HMM, as before

#### *ROBOT1* Sentence HMM

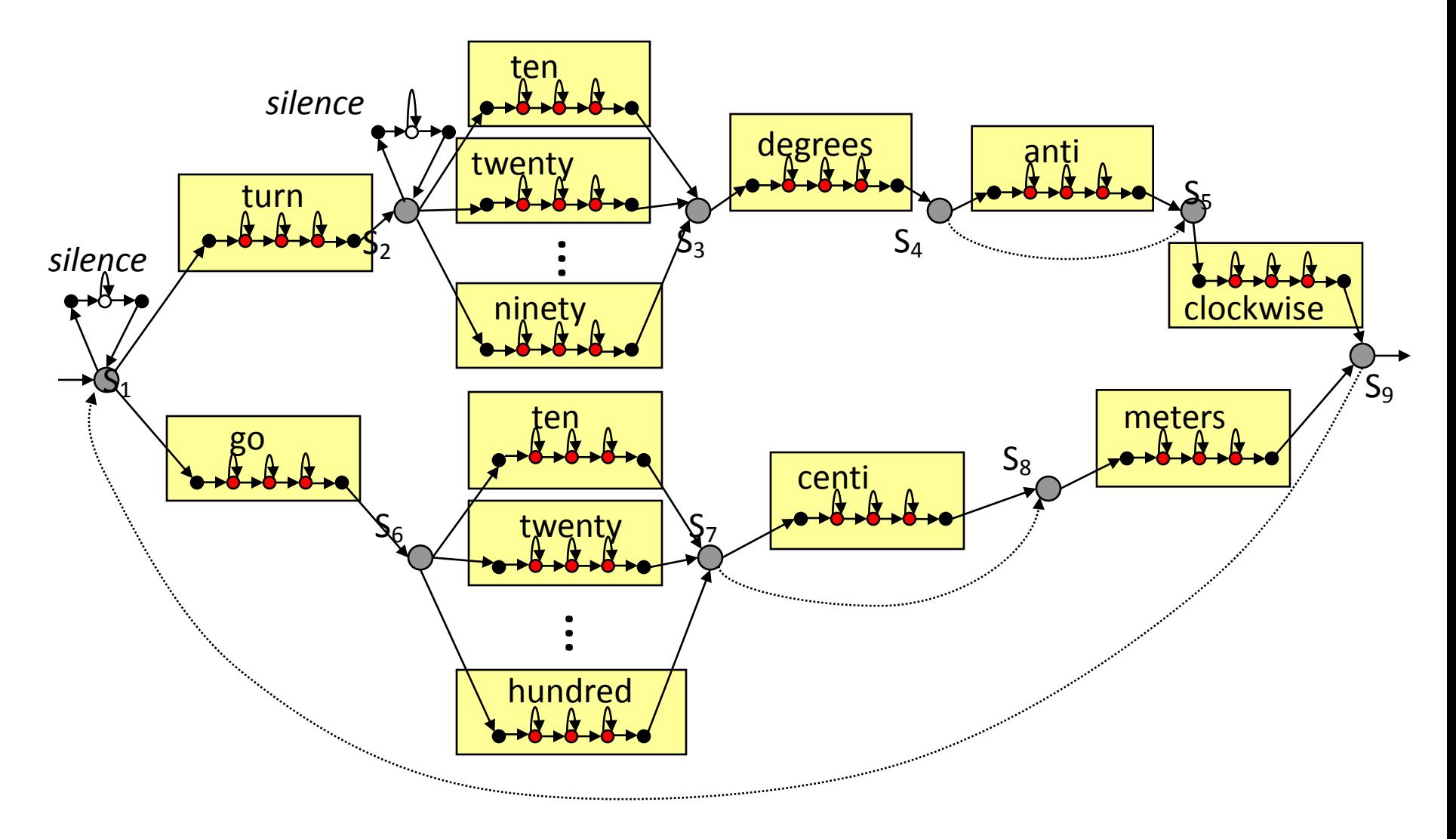

## Trellis Construction for *ROBOT1*

- No. of trellis rows  $=$  No. of states in sentence HMM
	- 26 x 5 word HMM states
		- Note: words "ten" through "ninety" have two copies since they occur between different FSG states! (More on this later)
	- The 9 FSG states become sentence HMM non-emitting states
	- 9 x 3 silence HMM states, one at each FSG state
	- $= 130 + 9 + 27 = 166$  states or 166 rows
- Often it is possible to reduce the state set, but we won't worry about that now
- What about word exit and entry transitions?

# *ROBOT1* Cross Word Transitions

- A portion of trellis shown between time *t* and *t*+2
- Note the FSG-constrained cross word transitions; no longer fully connected
- Note there are two instances of "ten"!
	- From different portions of the graph

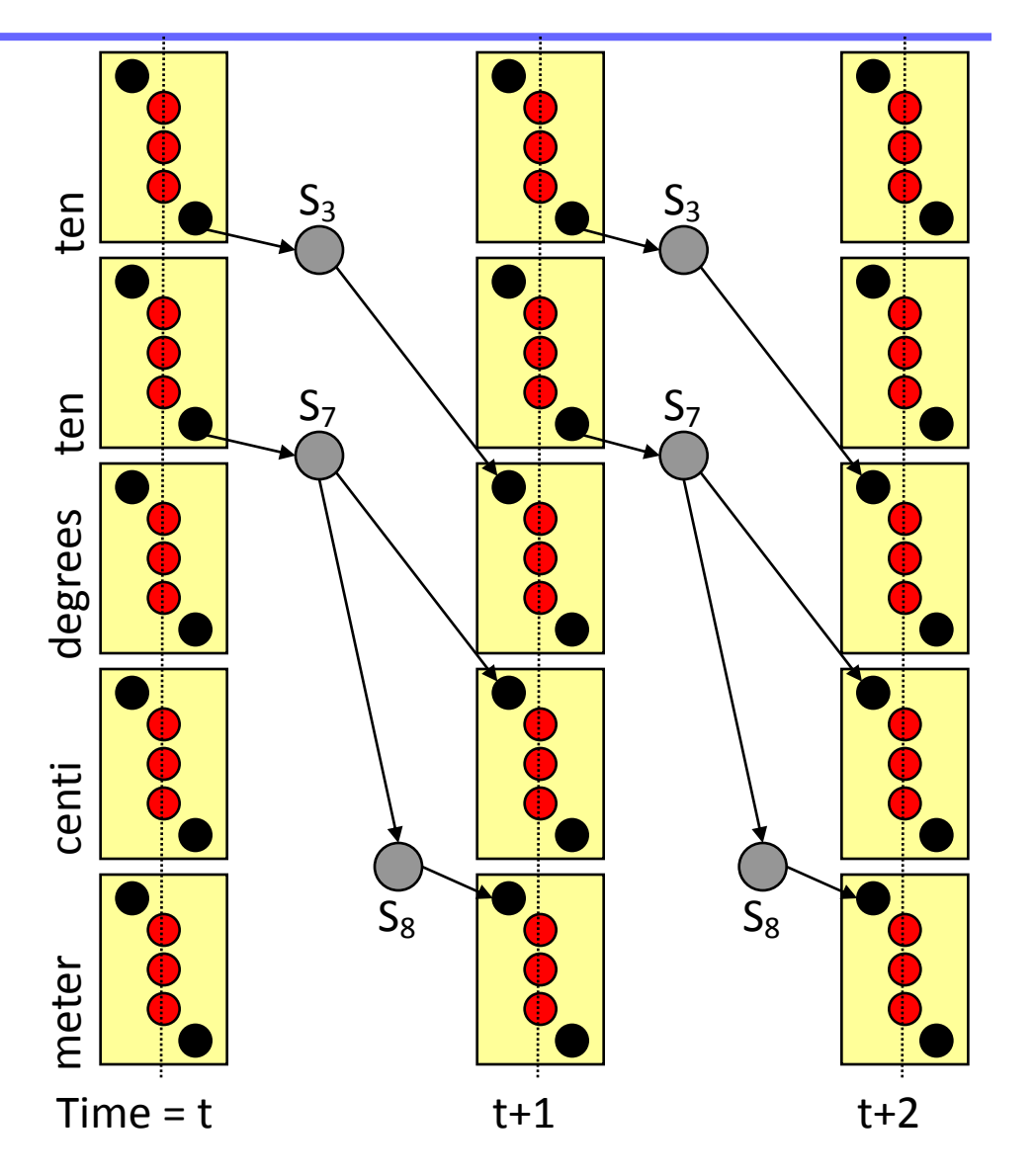

#### Words and Word Instances

- The previous example brings forth an important point
	- FSG states (LM states in general) are distinct, and need to be preserved during decoding
	- If the same word is emitted by two different transitions (*i.e.* either the source or destination states are different), there are actually two copies of the word HMM in the sentence HMM

# Creation of Application FSGs

- While FSGs can be trained from training data, they can be easily handcrafted from prior knowledge of expected inputs
	- Suitable for situations where little or no training data available
	- Small to medium vocabulary applications with well structured dialog
- Example applications:
	- Command and control (*e.g.* robot control or GUI control)
	- Form filling (*e.g.* making a train reservation)
- Constraints imposed by an FSG lead to very efficient search implementation
	- FSGs rules out many improbable or illegal word sequences outright
	- Parts of the full NxT search trellis are *a priori* ruled out

# Example Application: A Reading Tutor

• Project LISTEN: A reading tutor for children learning to read

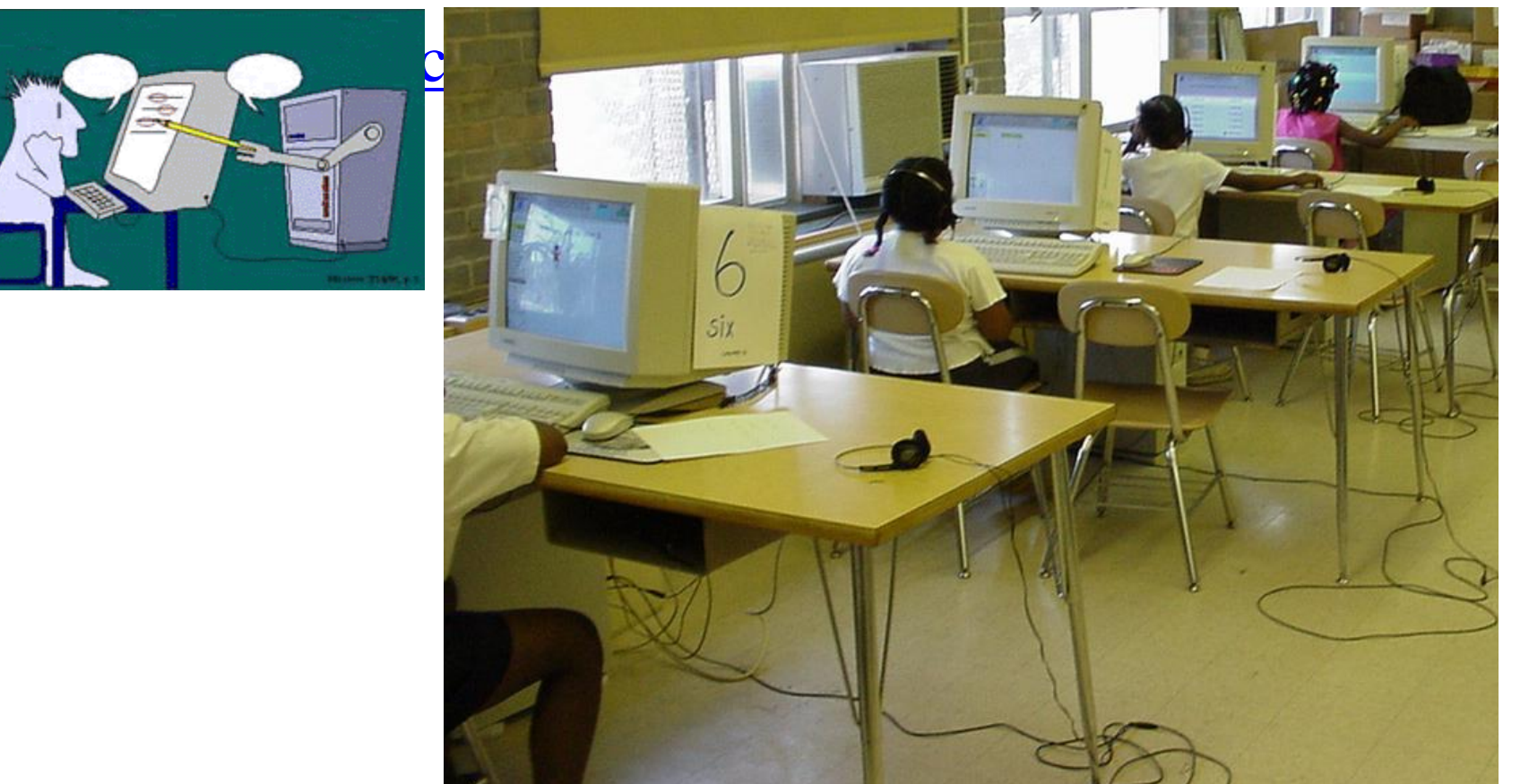

# Example Application: Reading Tutor

- A child reads a story aloud, one sentence at a time
- The automated tutor "listens" to the child and tries to help if it has any difficulty
	- Pausing too long at a word
	- Misreading a word
	- Skipping a word

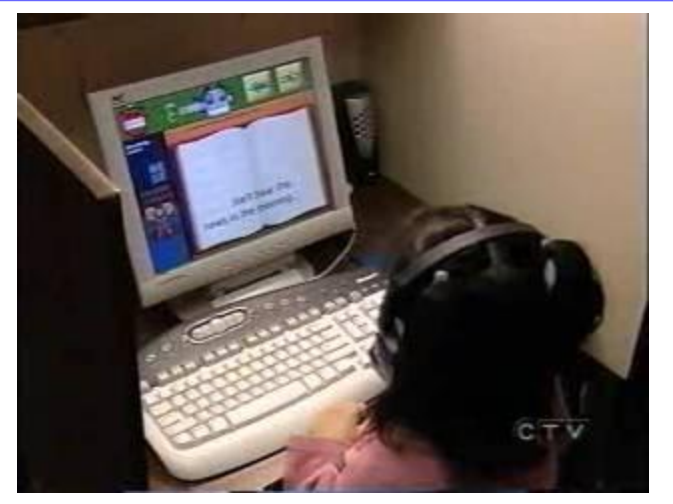

- $\Box$  The child should be allowed to have "normal" reading behavior
	- Repeat a word or phrase, or the entire sentence
	- Partially pronounce a word one or more times before reading it correctly
- Hence, the tutor should account for both normal and incorrect reading
- We do this by building an FSG for the current sentence, as follows

# Example Application: Reading Tutor

- For each sentence, the tutor builds a new FSG
- Let's say the current sentence is: – ONCE UPON A TIME A BEAUTIFUL PRINCESS …
- First we have the "backbone" of the FSG:
	- The backbone models straight, correct reading
		- (Only part of the FSG backbone is shown)
	- FSG states mark positions in text

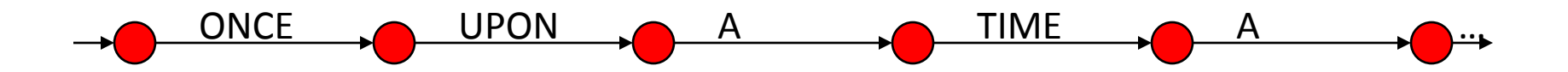
- We add backward null transitions to allow repetitions
	- Models jumps back to anywhere in the text
	- It is not necessary to add long backward transitions!

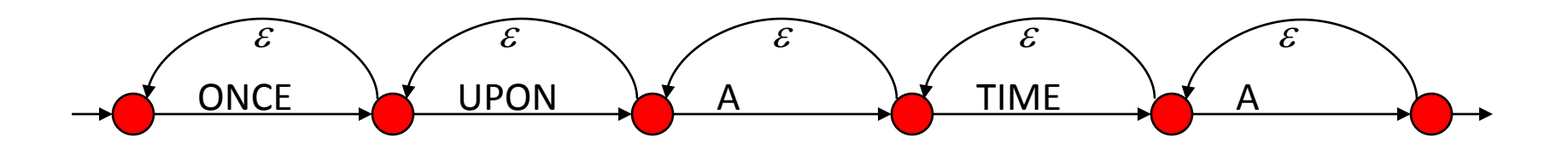

- We add truncated word models to allow partial reading of a word (shown with an \_; *e.g.* ON\_)
	- There may be more than one truncated form; only one is shown
	- Partial reading is assumed to mean the child is going to attempt reading the word again, so we do not change state
	- Short words do not have truncated models

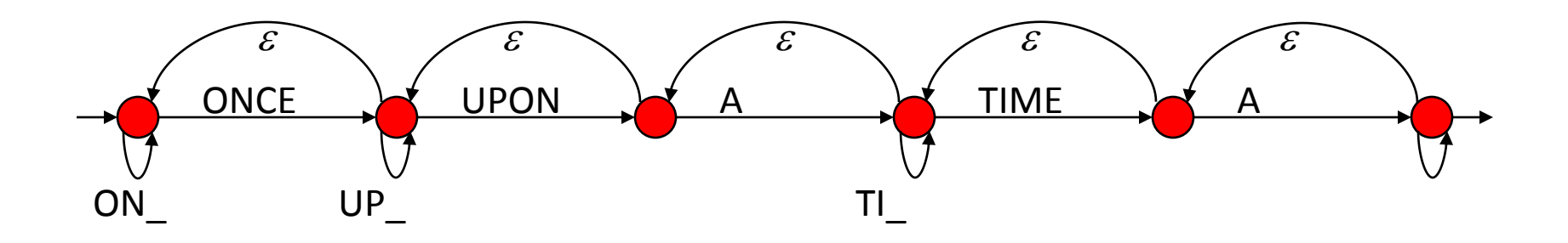

- We add transitions parallel to each correct word, to model misreading, labeled with a *garbage model* (shown as ???)
	- How we obtain the garbage model is not important right now
	- It essentially models any *unexpected* speech; *e.g.*
		- Misreading, other than the truncated forms
		- Talking to someone else

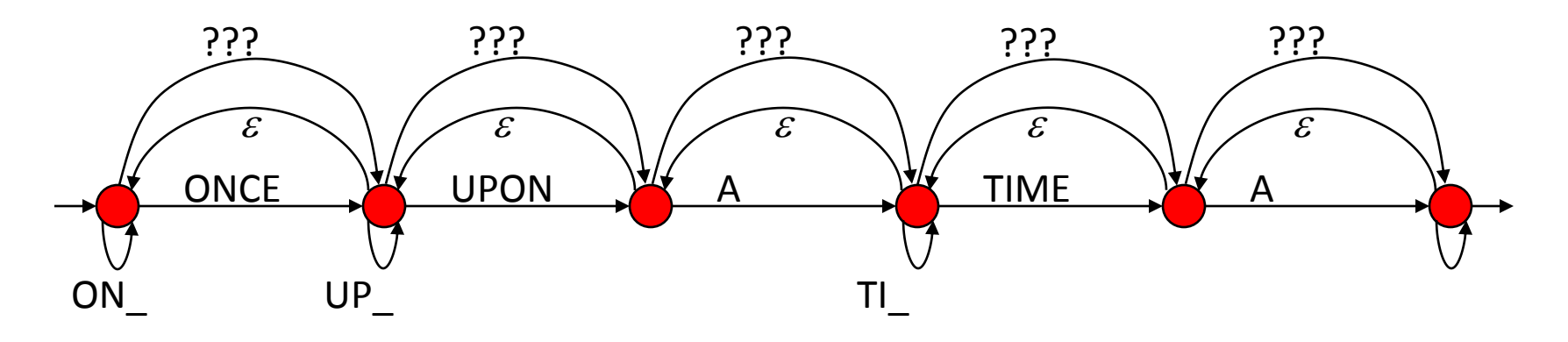

- We add forward null transitions to model one or more words being skipped
	- It is not necessary to add long forward transitions!

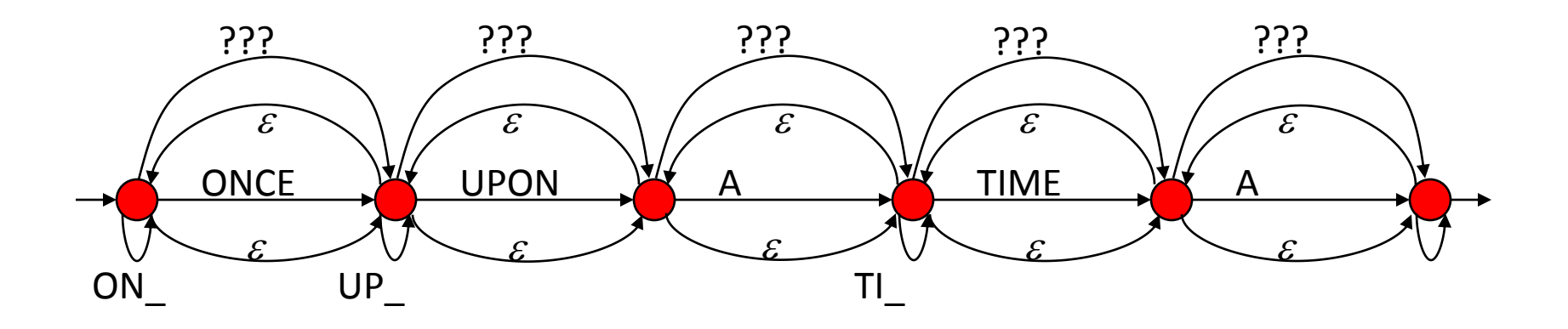

- Not to forget! We add optional silences between words – Silence transitions (labeled <sil>) from a state to itself
	- If the child pauses between words, we should not change state
- Finally, we add transition probabilities estimated from actual data recorded with children using the reading tutor

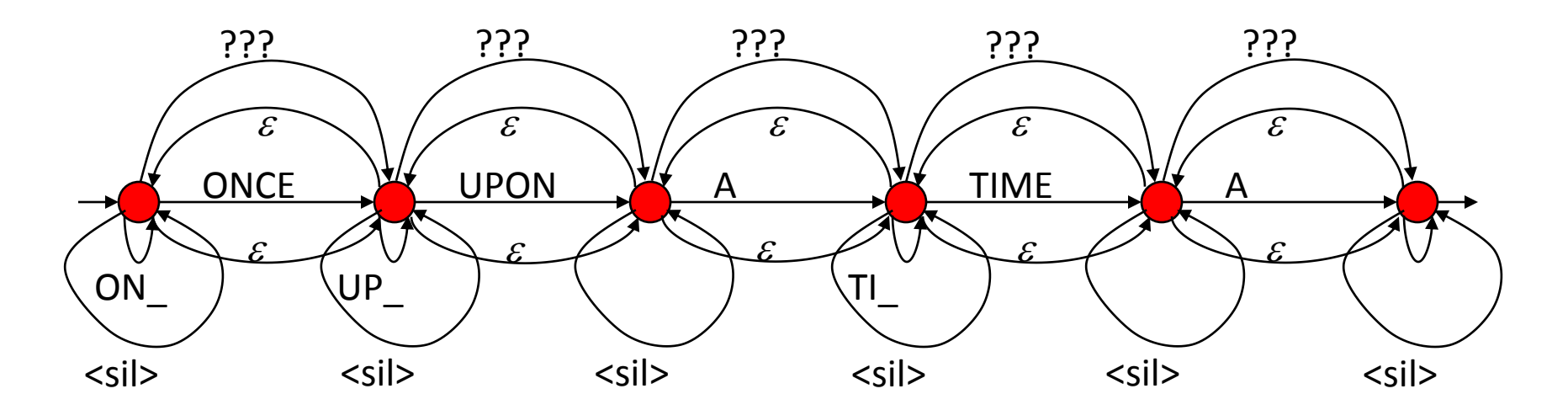

- The FSG is crafted from an "expert's" mental model of how a child might read through text
- The FSG does *not* model the student getting stuck (too long a silence)
	- There is no good way to model durations with HMMs or FSGs
	- Instead, the application specifically uses word segmentation information to determine if too long a silence has elapsed
- The application creates a new FSG for each new sentence, and destroys old ones
- Finally, the FSG module even allows dynamic fine-tuning of transition probabilities and modifying the FSG start state
	- To allow the child continuing from the middle of the sentence after being helped
	- To adapt to a child's changing reading behavior

## FSG Representation

• A graphical representation is perfect for human visualization of the system

- However, difficult to communicate to a speech recognizer!
	- Need a textual representation
	- Two possibilities: tabular, or rule-based
		- Commonly used by most real ASR packages that support FSGs

#### Tabular FSG Representation Example

• Example FSG from Sphinx-2 / Sphinx-3

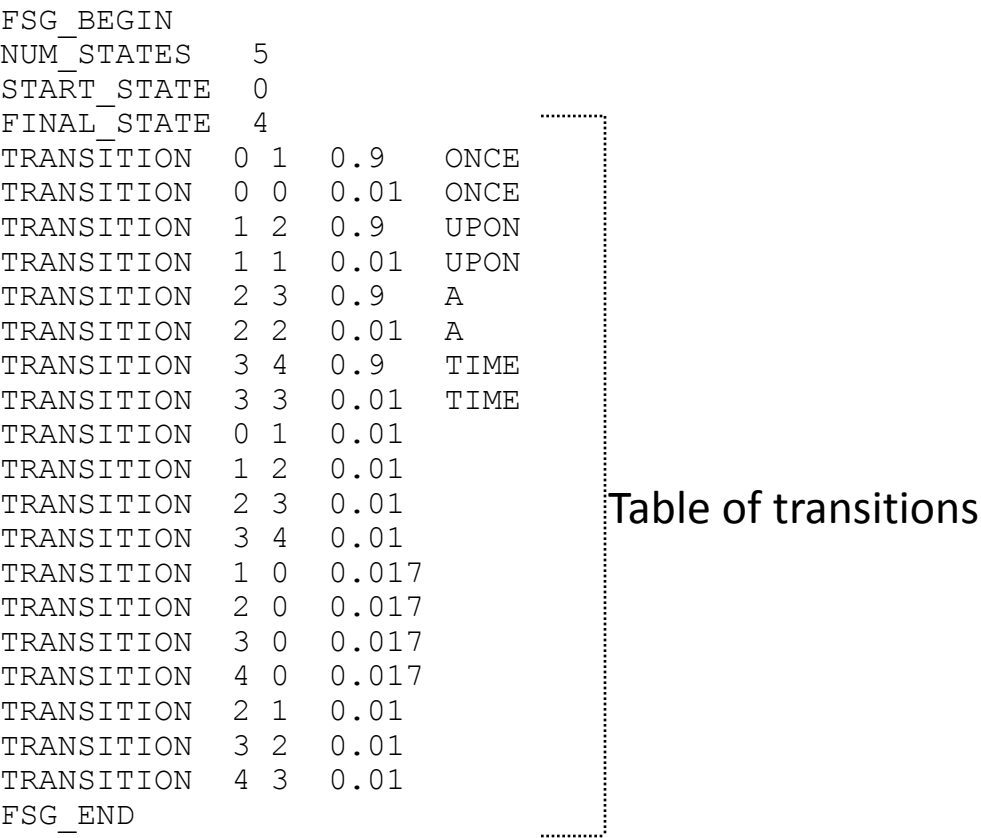

## Tabular FSG Representation

- Straightforward conversion from graphical to tabular form:
	- List of states (*e.g.* states may be named or numbered)
		- *E.g.* Sphinx-2 uses state numbers
	- List of transitions, of the form:

Origin-state, destination state, emitted word, transition probability

- Emitted word is optional; if omitted, implies a null transition
- Transition probability is optional
	- All unspecified transition probabilities from a given state are equally likely
- Set of start states
- Set of final states

#### Rule-Based FSG Representation

• Before we talk about this, let us consider something else first

#### Recursive Transition Networks

- What happens if we try to "compose" an FSG using other FSGs as its components?
	- *Key idea*: A transition in an FSG-like model can be labeled with an entire FSG, instead of a single word
		- When the transition is taken, it can emit any one of the *sentences* in the *language* of the label FSG
- Such networks of nested grammars are called *recursive transition networks* (RTNs)
	- Grammar definitions can be *recursive*
- But first, let us consider such composition *without* any recursion
	- Arbitrary networks composed in this way, that include recursion, turn out not to be FSGs at all

#### Nested FSGs

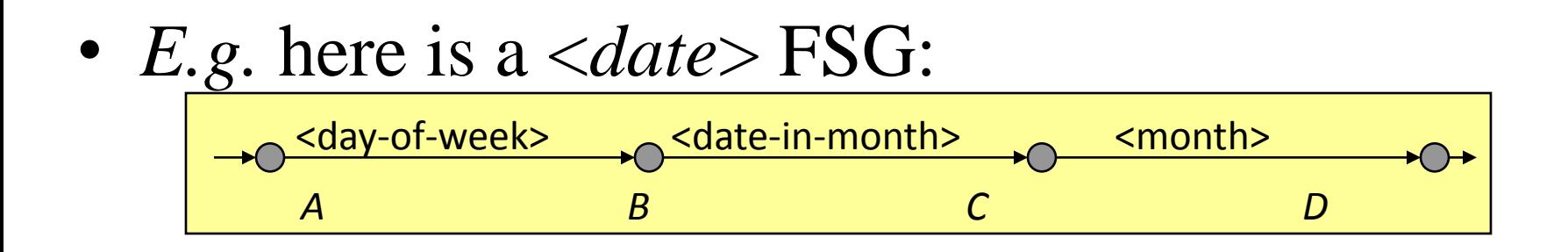

- Where, <day-of-week>, <date-in-month> and <month> are the FSGs defined earlier
- *Exercise*: Include <year> into this specification, and allow reordering the components

#### More Nested FSGs

• *Example*: Scheduling task  $-$  (Transition labels with  $\ll$  actually refer to other FSGs)

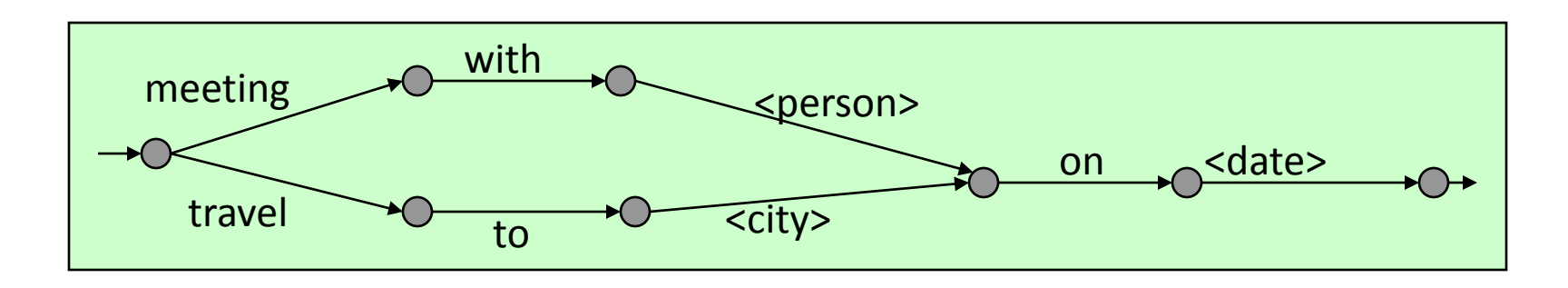

- The <date> FSG above is further defined in terms of other FSGs – Thus, FSG references can be *nested* arbitrarily deeply
- As usual, we have not shown transition probabilities, but they are nevertheless there, at least implicitly
	- *E.g.* meetings are much more frequent than travels (for most officeworkers!)

## Flattening Composite FSGs for Decoding

- In the case of the above scheduling task FSG, it is possible to flatten it into a regular FSG (*i.e.* without references to other FSGs) simply by embedding the target FSG in place of an FSG transition
	- Very similar to the generation of sentence HMMs from FSGs

• At this point, the flattened FSG can be directly converted into the equivalent sentence HMM for decoding

## Flattening Composite FSGs for Decoding

- However, not all composite "FSGs" can be flattened in this manner, if we allow recursion!
	- As mentioned, these are really RTNs, and not FSGs

• The grammars represented by them are called *context free grammars* (CFGs)

• Let us consider this recursion in some detail

#### Recursion in Grammar Networks

- It is possible for a grammar definition to refer to *itself*
- Let us consider the following two basic FSGs for robot control:

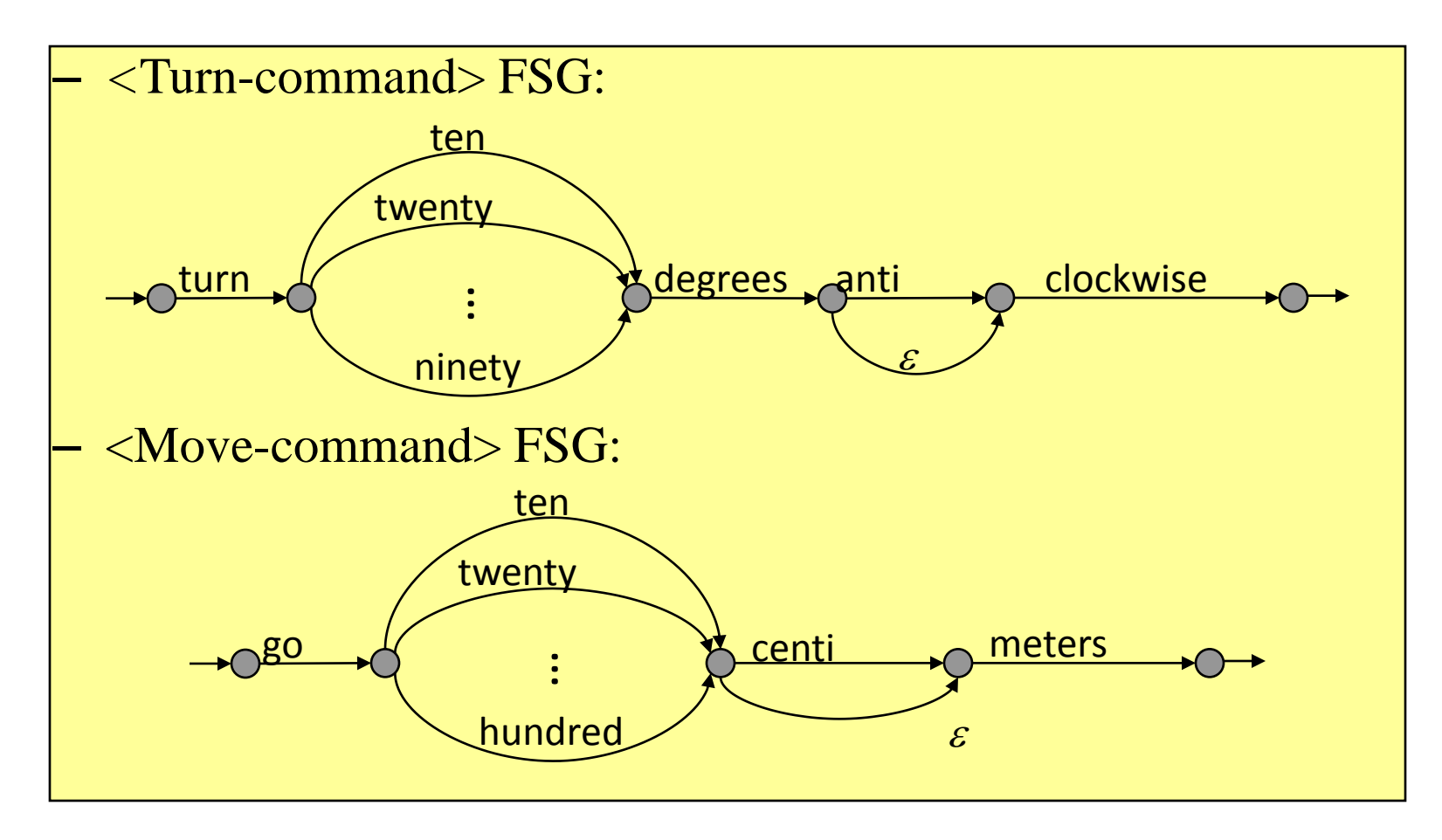

#### Recursion in Grammar Networks (contd.)

- We can rewrite the original robot control grammar using the following *recursive* definition:
	- <command-list> grammar:

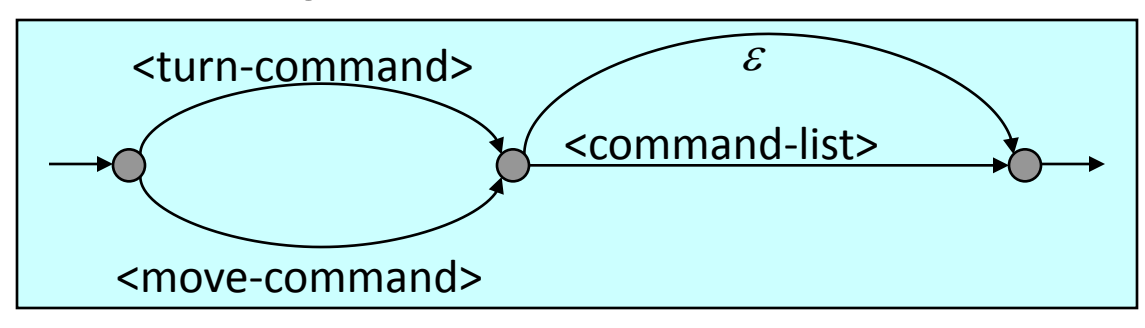

– <command-list> grammar is defined in terms of itself

#### Recursion in Grammar Networks (contd.)

- Recursion can be *direct*, or *indirect*
	- <command-list> grammar is defined directly in terms of itself
	- Indirect recursion occurs when we can find a sequences of grammars,  $F_1$ ,  $F_2$ ,  $F_3$ , ...,  $F_k$ , such that:
		- $F_1$  refers to  $F_2$ ,  $F_2$  refers to  $F_3$ , etc., and  $F_k$  refers back to  $F_1$
- Problem with recursion:
	- It is not always possible to simply blindly expand a grammar by plugging in the component grammars in place of transitions
		- Leads to infinite expansion

## A Little Digression: Grammar Libraries

- It is very useful to have a *library* of reusable grammar components
	- New applications can be designed rapidly by composing together already existing grammars

- A few examples of common, reusable grammars:
	- Date, month, day-of-week, etc.
	- Person names and place name (cities, countries, states, roads)
	- Book, music or movie titles
	- Essentially, almost any *list* is a potentially reusable FSG

#### RTNs and CFGs

- Clearly, RTNs are a powerful tool for defining structured grammars
- As mentioned, the class of grammars represented by such networks is called the class of *context free grammars* (CFGs)
	- Let us look at some characteristics of CFGs

#### Context Free Grammars

- Compared to FSGs, CFGs are a more powerful mechanism for defining *languages* (sets of acceptable sentences)
	- "Powerful" in the sense of imposing more structure on sentences
	- CFGs are a superset of FSGs
		- Every language accepted by an FSG is also accepted by some CFG
		- But not every CFG has an equivalent FSG
- Human languages are actually fairly close to CFGs, at least syntactically
	- Many applications use them in structured dialogs

#### Context Free Grammars

- What is a CFG?
	- Graphically, CFGs are exactly what we have been discussing:
		- The class of grammars that can have *concepts* defined in terms of other grammars (possibly themselves, recursively)
	- They are context free, because the definition of a *concept* is the same, regardless of the *context* in which it occurs
		- *i.e.* independent of where it is embedded in another grammar
- However, unlike FSGs, may not have graphical representations
- In textual form, CFGs are defined by means of *production rules*

## Context Free Grammars (contd.)

- Formally, a CFG is defined by the following:
	- A finite set of *terminal* symbols (*i.e.* words in the vocabulary)
	- A finite set of *non-terminal* symbols (the *concepts*, such as <date>, <person>, <move-command>, <command-list> etc.
	- A special non-terminal, usually *S,* representing the CFG
	- A finite set of *production rules*
		- Each rule defines a non-terminal as a *possibly empty sequence* of other symbols, each of which may be a terminal or a non-terminal
			- There may be multiple such definitions for the same non-terminal
		- The empty rule is usually denoted:  $\langle$ non-terminal $\rangle ::= \varepsilon$
- The language generated by a CFG is the set of all sentences of terminal symbols that can be derived by expanding its special non-terminal symbol *S*, using the production rules

## Why Are CFGs Useful?

- The syntax of large parts of human languages can be defined using CFGs
	- *e.g.* a simplistic example:

<sentence> ::= <noun-phrase> <verb-phrase>  $\langle$  =  $\langle$  noun-phrase> ::=  $\langle$  name>  $|$   $\langle$  article> $\langle$  noun>  $\langle$ verb-phrase $\rangle$  ::=  $\langle$ verb $\rangle$  $\langle$ noun-phrase $\rangle$  $\langle$ name $\rangle$  ::= HE | SHE | JOHN | RAJ ...  $\langle$ article $\rangle ::= A | AN | THE$  $\langle$ noun $\rangle$  ::= BALL | BAT | FRUIT | BOOK ...  $\langle \text{verb} \rangle ::= \text{EAT} | \text{RUN} | \text{HIT} | \text{READ} ...$ 

- Clearly, the language allows non-sensical sentences: JOHN EAT A BOOK
	- But it is syntactically "correct"
	- The grammar defines the syntax, not the semantics

## Robot Control CFG

- Example rules for robot control
- <command-list> is the CFG being defined (= *S*):

 $\leq$ command-list $>$  ::=  $\leq$ turn-command $>$  |  $\leq$ move-command $>$  $\leq$ command-list $>$  ::=  $\leq$ turn-command $\leq$ command-list $>$  $\leq$ command-list $> ::=$   $\leq$ move-command $\leq$ command-list $>$ <turn-command> ::= TURN <degrees> DEGREES <direction> <direction> ::= clockwise | anti clockwise <move-command>::= GO <distance> <distance-units> <distance-units> ::= meters | centi meters <degrees> ::= TEN | TWENTY | THIRTY | FORTY | … | NINETY <distance> ::= TEN | TWENTY | THIRTY | … | HUNDRED

#### Probabilistic Context Free Grammars

- CFGs can be made probabilistic by attaching a probability to each production rule
	- These probabilities are used in computing the overall likelihood of a recognition hypothesis (sequence of words) matching the input speech
- Whenever a rule is used, the rule probability is applied

#### Context Free Grammars: Another View

- Non-terminals can be seen as *functions* in programming languages
	- Each production rule defines the function body; as a sequence of statements
	- Terminals in the rule are like ordinary assignment statements
	- A non-terminal within the rule is a *call to a function*
- Thus, the entire CFG is like a program made up of many functions
	- Obviously, program execution can take many paths!
	- Each program execution produces a complete sentence

## CFG Based Decoding

- Consider the following simple CFG:
	- *S* is like an *overloaded* function
		- It is also the entire "program"
	- The "call tree" on the right shows all possible "program execution paths"
- CFG based decoding is equivalent to finding out which rules were used in what sequence, to produce the spoken sentence
	- A general algorithm to determine this is too complex to describe here
	- Instead, we can try to approximate CFGs by FSGs

*S* ::= *aSb* | *c*

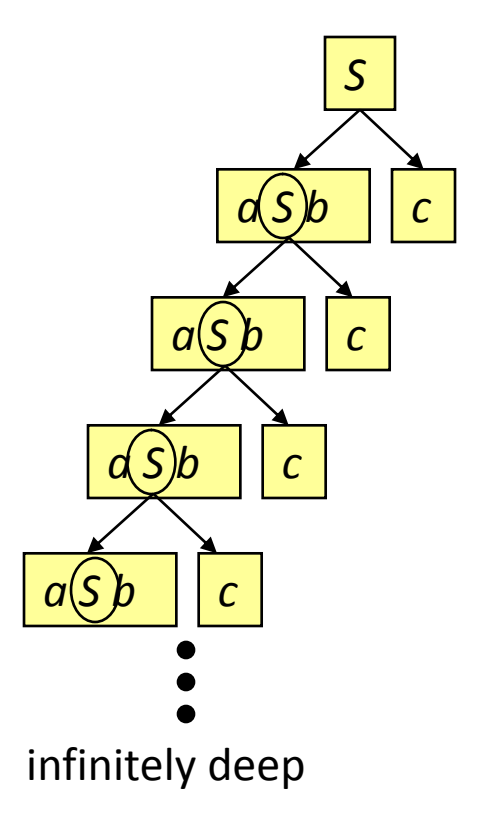

# Approximating a CFG by an FSG

- Advantage: back in familiar, efficient decoding territory
- Disadvantage: depends on the approximation method
	- In some, the FSG will allow illegal sentences to become legal
	- In others, the FSG will disallow some legal sentences
- For practical applications, the approximations can be made to work nicely
	- Many applications need only FSGs to begin with
	- The errors committed by the approximate FSG can be made extremely rare

## FSG Approximation to CFGs:

- Consider a rule: *X* ::= *aBcD*, where *a* and *c* are terminal symbols (words), and *B* and *D* are non-terminals
- We can create the following FSG for the rule:

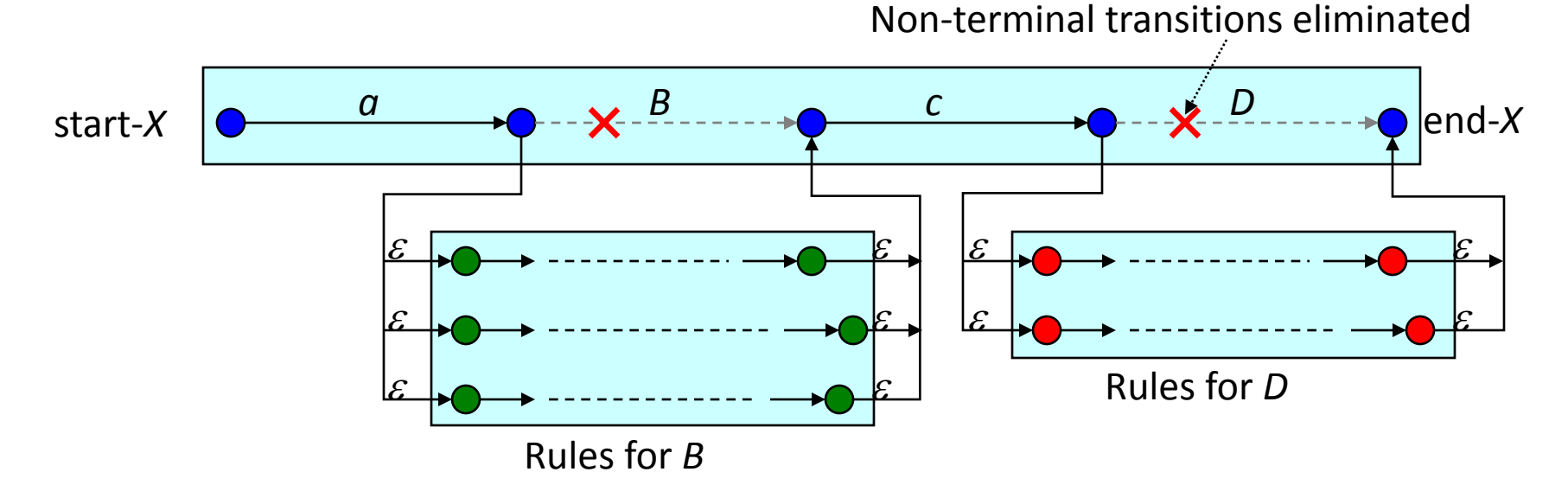

• It should be clear that when the above construction is applied to all the rules of the CFG, we end up with an FSG

## CFG to FSG Example

- Let's convert the following CFG to FSG:  $-$  Assume the rules have probabilities  $p_1$ ,  $p_2$  and  $p_3(p_1+p_2+p_3=1)$
- We get the FSG below:

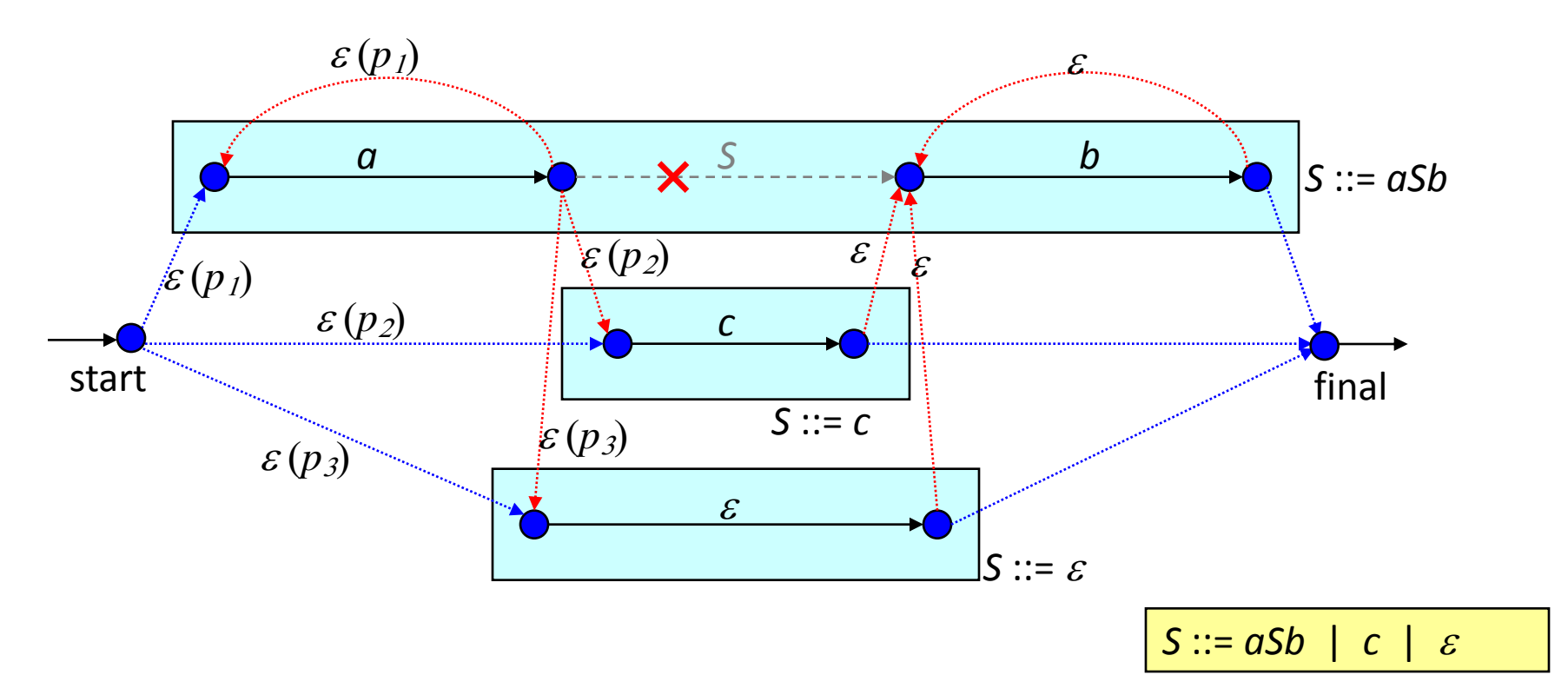

## FSG Approximation to CFGs:

- We can construct an FSG from a CFG as follows:
	- Take each production rule in the CFG as a *sequence* of state transitions, one transition per symbol in the rule
		- The first state is the start state of the rule, and the last the final state of the rule
	- Replace each non-terminal in the sequence with null transitions *to* the start, and *from* the end of each rule for that non-terminal
		- (The empty string  $\varepsilon$  is considered to be a terminal symbol)
	- Make the start states of all the rules for the distinguished CFG symbol *S* to be the start states of the FSG
	- Similarly, make the final states of the rules for *S* to be the final states of the FSG
		- Or, add new start and final states with null transitions to and from the above
- Since the CFG has a *finite* set of rules of *finite* length, and we remove all non-terminals, we end up with a plain FSG

## Why is this FSG an Approximation?

- To exactly follow the rules of the CFG, when a non-terminal is replaced by null transitions to and from its rules, we would need to ensure that for every transition to a rule, there is a return from the rule
- In the created FSG, there is no way to enforce the above requirement
	- The FSG behavior is governed entirely by its *current* state, and not how it got there
	- To implement the above requirement, the FSG would have to remember that it took a particular transition a long time ago
- The constructed FSG allows all sentences of the CFG, since the original paths are all preserved
- Unfortunately, it also allows illegal paths to become legal
- *Q*: How are the CFG and FSG on the last slide different?

# Another FSG Approximation to CFGs

- Another possibility is to eliminate the root of the CFG decoding problem: infinite recursion
	- In most practical applications, one rarely sees recursion depths beyond some small number
- So, we can arbitrarily declare that recursion cannot proceed beyond a certain depth
- Consider the function call analogy and the "call tree example"
- We only need to explore a *finite* sized tree
- A finite sized search problem can be turned into an FSG! – Proof? Construction algorithm?
- This FSG will never accept an illegal sentence, but it may reject legal ones (those that exceed the recursion depth limit) – The deeper the limit, the less the chance of false rejection

# FSG Optimization

- In the first version, the FSG created had a large number of null transitions!
- We can see from manual examination that many are redundant
- Blindly using this FSG to create a search trellis would be highly inefficient
- We can use FSG optimization algorithms to reduce its complexity
	- It is possible to eliminate unnecessary (duplicate) states
	- To eliminate unnecessary transitions, usually null-transitions
- Topic of discussion for another day!

## The Language Weight

- According to the basic speech recognition equation, we wish to maximize: *P*(*X*|*W*) *P*(*W*) over all word sequences *W*
- In practice, it has been found that left in this form, the language model (*i.e. P*(*W*)) has little effect on accuracy
- Empirically, it has been found necessary to maximize:  $P(X|W)P(W)^k$ , for some  $k>1$ 
	- *k* is known as the *language weight*
	- Typical values of *k* are around 10, though they range rather widely
	- When using log-likelihoods, the LM log-likelihoods get multiplied by  $k$
### Optimizing Language Weight

- The optimum setting for the language weight is determined empirically, by trying a range of values on some test data
	- This process is referred to as *tuning* the language weight
- When attempting such tuning, one should keep in mind that changing the language weight changes the range of total path likelihoods
- As a result, beam pruning behavior gets affected
	- As language weight is increased, the LM component of the path scores decreases more quickly  $(p^k)$ , where  $p<1$  and  $k>1$ )
	- If the beam pruning threshold is kept constant, more paths fall under the pruning threshold and get pruned
- Thus, it is necessary to adjust the beam pruning thresholds while changing language weight
	- Makes the tuning process a little more "interesting"

### Optimizing Language Weight: Example

• No. of active states, and word error rate variation with language weight (20k word task)

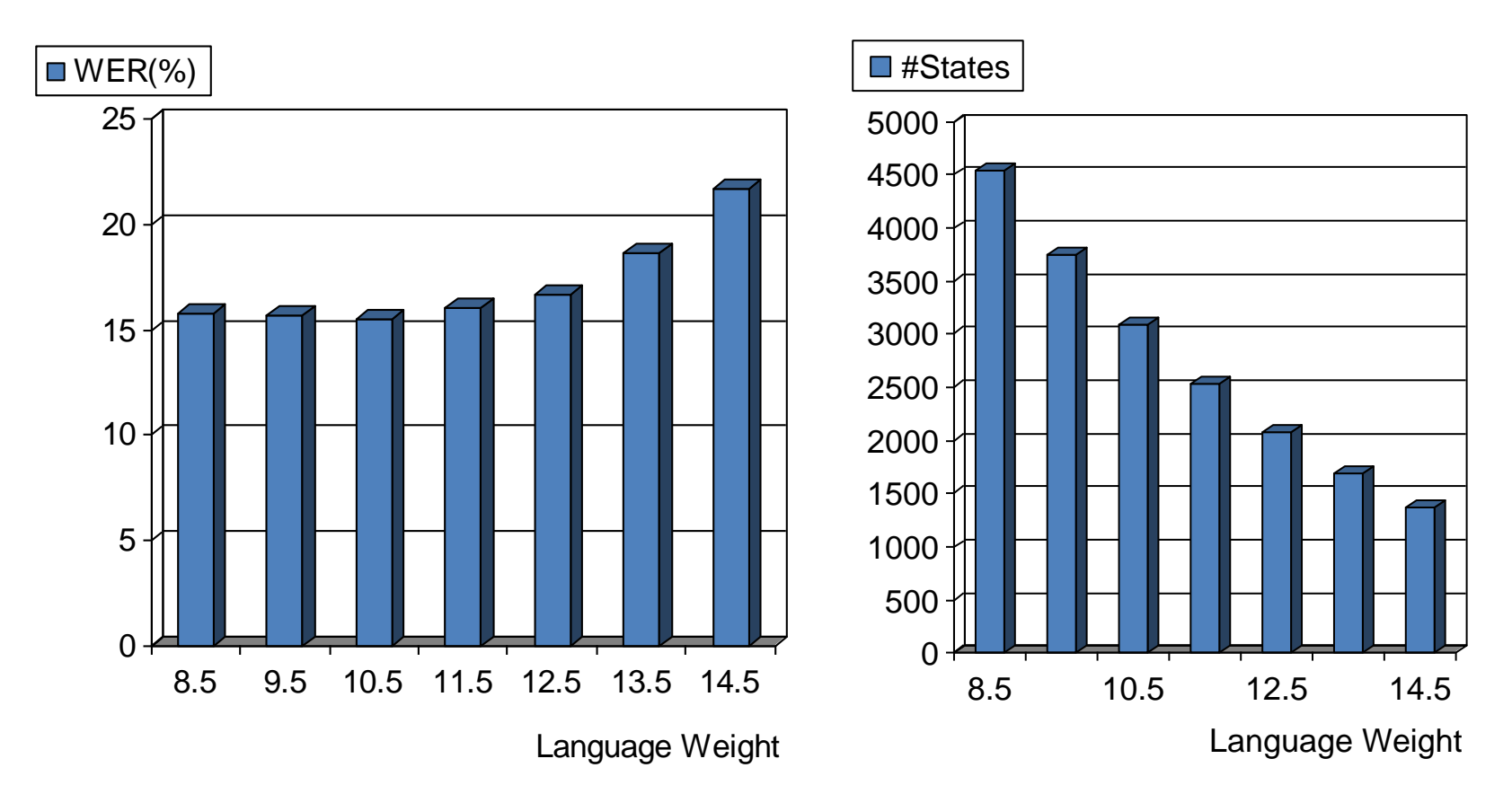

• Relaxing pruning improves WER at LW=14.5 to 14.8%

### Rationale for the Language Weight

- Basically an *ad hoc* technique, but there are arguments for it:
- HMM state output probabilities are usually density values, which can range very widely (*i.e.*, not restricted to the range 0..1)
- LM probabilities, on the other hand, are true probabilities  $(< 1.0)$
- Second, acoustic likelihoods are computed on a frame-by-frame basis as though the frames were completely independent of each other
	- Thus, the acoustic likelihoods tend to be either widely under or over estimated
- In combination, the effect is that the *dynamic range* of acoustic likelihoods far exceeds that of the LM
- The language weight is needed to counter this imbalance between the range of the two scores

### CFG Support in ASR Systems and SRGS

- Most commercial systems provide some support for CFG grammars
- SRGS (Speech Recognition Grammar Specification) is a proposed W3C standard
	- Specifies the format in which CFG grammars may be input to a speech recognizer
- In addition to the plain grammar specification, SRGS allows the CFGs to perform a few other functions
- For details: http://www.w3.org/TR/speech-grammar/

### Summary

- Language models are essential for recognition accuracy
- LMs can be introduced into the decoding framework using the standard speech equation
- The formula for  $P(w_1, w_2, w_3, \ldots, w_n)$  naturally leads to the notion of N-gram grammars for language models
- However, N-gram grammars have to be trained
- When little or no training data are available, one can fall back on structured grammars based on expert knowledge
- Structured grammars are of two common types: finite state (FSG) and context free (CFG)
- CFGs obtain their power and appeal from their ability to function as building blocks
- FSGs can be easily converted into sentence HMM for decoding
- CFGs are much harder to decode exactly
- However, CFGs can be approximated by FSGs by making some assumptions

### Looking Forward

• It is hard to construct structured grammars for large vocabulary applications

• Our next focus will be large vocabulary and its implications for all aspects of modeling and decoding strategies

### Backup slides

#### The Fundamental Speech Recognition Problem

• Fundamental problem of speech recognition: Given input speech  $X = x_1, x_2, x_3, \ldots, x_T$ , find the most likely word sequence  $W = w_1, w_2, w_3, \ldots, w_n$  $i.e.$  argmax<sub>*W*</sub>  $P(W|X)$  $-P(X|W)P(W)P(X) = P(X|W)P(W)P(X)$ – So, the above expression becomes P(*W*|*X*) = P(*W*,*X*)/P(*X*) P(*X*|*W*) =  $P(X, W)/P(W) P(W|X)P(X) =$ P(*X*|*W*)P(*W*)

 $\argmax_W P(W|X) = \argmax_W (P(X|W) P(W)) / P(X)$ 

- For finding *W* that maximizes *P*(*W*|*X*), *X* is constant and *P*(*X*) can be ignored (remember, *X* is the given speech input)
- Thus, we are finally left with the fundamental equation:

 $\argmax_W P(W|X) = \argmax_W (P(X|W) P(W))$ 

argmax*<sup>W</sup> P*(*W*|*X*) = argmax*<sup>W</sup>* (*P*(*X*|*W*) *P*(*W*))

- *P*(*W*|*X*) = *posterior probability* of the word sequence *W* given the speech signal *X*
	- We wish to find the *W* with maximum posterior probability
- *P*(*X*|*W*) = acoustic likelihood of the word sequence *W* producing the observed speech signal *X*
	- This is obtained from the *acoustic model* (forward algorithm)
- *P*(*W*) = *language model probability* of the word sequence *W*
	- We now have the desired formalism for using LMs
	- But, what is *P*(*W*)?
		- *E.g.* what is *P*("speech recognition is so much fun")?

### Interpretation of *P*(*W*)

• We can rewrite  $P(w_1, w_2, w_3, \ldots, w_n)$  as:

 $= P(w_1) * P(w_1w_2)/P(w_1) * P(w_1w_2w_3)/P(w_1w_2) * P(w_1w_2w_3w_4)/P(w_1w_2w_3) \ldots$ 

 $P(w_1) P(w_2/w_1) P(w_3|w_1,w_2) P(w_4|w_1,w_2,w_3) ...$ 

### (Use the rule from probability theory:  $P(a/b) = P(a,b)$  / *P*(*b*) )

### Interpretation of *P*(*W*)

- How can we use this in decoding?
	- Whenever we consider extending a partial path  $w_1, w_2, w_3, \ldots, w_k$  by another word  $w_{k+1}$ , we incorporate the probability

*P*(*wk+*1|*w1*, *w2*, *w3*, … , *wk*) into the extended path likelihood – At every *cross-word transition* in Viterbi search speech recognition is so much fun *P*(speech at start of sentence) *<sup>P</sup>*(recognition | speech) *P*(is | speech recognition) *P*(so | speech recognition is) *P*(much | speech recognition is so) *P*(ending sentence here)

*P*(fun | speech recognition is so **MUCN**)

## Language Model State

- In the expression  $P(w_{k+1}|w_1, w_2, w_3, \ldots, w_k)$ , the sequence  $w_1, w_2, w_3, \ldots, w_k$  is known as the *LM state*, *history*, or *grammar state*
	- Like HMM states, we have LM states
- Building an LM implies computing probability values for all possible words, all possible LM states!
- We can estimate these distributions from *LM training data*
- However, as *k* (the history length) grows larger, the number of possible histories grows exponentially
	- Even for a small vocabulary of 10 words, a 10-word history contains 10<sup>10</sup> possibilities!
	- Hopeless to try to estimate or store *P*(*w<sup>i</sup>* |*history*) for 10<sup>10</sup> histories

### Language Model State Approximation

• Hence, histories (LM states) are often approximated by truncating them to a few *most recent* words:

– *E.g.* only the most recent one-word history:

 $P(w_{k+1}|w_1, w_2, w_3, \ldots, w_k) \sim P(w_{k+1}|w_k)$ 

e.g:  $P(\text{fun} \mid \text{speech recognition is so much}) \sim P(\text{fun} \mid \text{much})$ 

- These are 2-gram or *bigram* grammars
- Or, the most recent two-word history:

 $P(w_{k+1}|w_1, w_2, w_3, \ldots, w_k) \sim P(w_{k+1}|w_{k-1}, w_k)$ 

e.g:  $P(\text{fun} \mid \text{ speech recognition is so much}) \sim P(\text{fun} \mid \text{so much})$ 

- These are 3-gram or *trigram* grammars
- And there are 4-grams, 5-grams etc.
- No longer an exact Bayesian solution, but efficient!

### Building N-gram Grammars

- N-gram LMs are suited for large vocabulary applications
- However, N-gram LMs require training
	- A large training corpus provides estimates of the history conditional probabilities (*i.e.* bigram and trigram probabilities)
- We will study these later in the course

# Finite State and Context Free

#### Grammars

- For many applications:
	- Either no training data exists, or
	- The allowed set of sentences is much more *structured* and can be described concisely from *expert knowledge*
- Grammar states can be explicitly specified without being implicitly defined by histories
- Most frequenty used grammar types:
	- *Finite state* and *context free* grammars (FSGs and CFGs)

### Trellis Example

••• ○○○○○ ○○○○○○○ ○○○○○ ○○○○○ 00000 00000000 00000 00000 00000 J OOD 00000 0000000 00000 00000 || 0000 0000 00000 QOOOOO 00000 00000  $0000$ 0000 0000 00000 **0000000** 00000 00000 0  $0000$ QOOO0 0000000 QOOOO Q!  $\bullet\bullet\bullet$  0000 0000 0000 0000000 0000 0000 0000 000  $\overline{\phantom{a}}$  0000  $0000$  $\bullet$  0000000